## Mastère Hybride Vision Artificielle

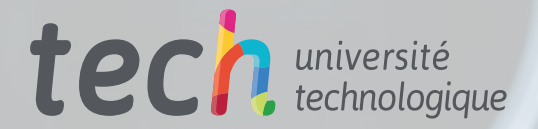

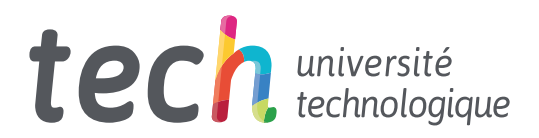

## Mastère Hybride Vision Artificielle

Modalité: Hybride (en ligne + Stage Pratique) Durée: 12 mois Diplôme: TECH Université Technologique Heures de cours: 1.620 h. Accès au site web: [www.techtitute.com/fr/informatique/mastere-hybride/mastere-hybride-vision-artificielle](http://www.techtitute.com/fr/informatique/mastere-hybride/mastere-hybride-vision-artificielle)

# Sommaire

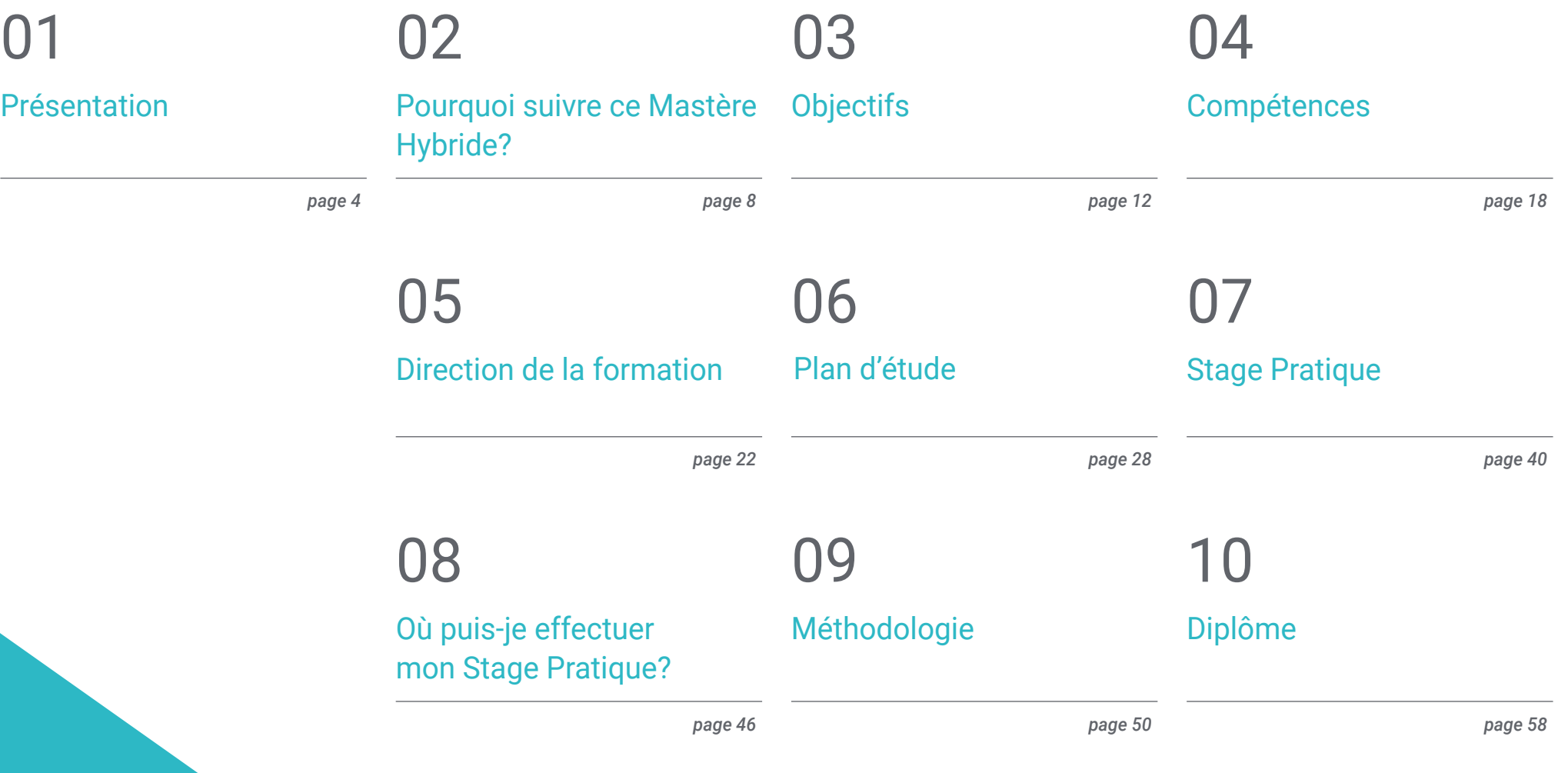

# <span id="page-3-0"></span>Présentation 01

L'engagement de millions de professionnels dans le monde de l'informatique à créer un système à travers lequel les ordinateurs peuvent percevoir et comprendre une ou plusieurs images et agir sur elles d'une certaine manière est ce qui a permis le développement de la Vision Artificielle. Les applications industrielles et non industrielles de cette discipline scientifique sont de plus en plus larges, en fonction de l'évolution de la technologie et des algorithmes complexes qui composent le l *Deep Learning,* avec lequel, la demande de professionnels qui le maîtrisent augmente chaque année. Pour cette raison, TECH et son équipe d'ingénieurs ont développé ce programme très complet, qui combine 100% théorie et pratique en ligne dans un centre prestigieux en plus de 1 500 heures de la meilleure formation.

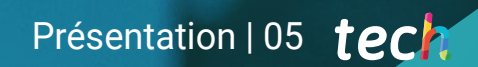

*Vous n'êtes qu'à quelques pas de vous immerger dans une expérience académique unique avec laquelle vous acquerrez les connaissances théoriques et pratiques nécessaires pour vous démarquer en tant qu'expert en Vision Artificielle"*

## tech 06 | Présentation

L'évolution de l'intelligence artificielle et du *Machine Learning,* ainsi que la croissance de plus en plus technique et spécialisée de la robotique, de la réalité augmentée, du *Big Data* et de l'hyperautomatisation, est ce qui a permis le développement de la Vision Artificielle. Avec l'application de ses méthodes, il est aujourd'hui possible, par exemple, de découvrir des défauts pendant la production, ainsi que d'identifier les résultats défectueux de manière discriminatoire. Grâce à la polyvalence de ses systèmes algorithmiques complexes, il est plausible d'utiliser ses utilisations dans une multitude d'industries et de procédés: électronique (lecture de codes), emballage (vérification de l'étiquetage ou de l'impression), logistique (détection de matières dangereuses), automobile (contrôle qualité) ou santé (lecture et vérification des conteneurs ou radiographies), etc.

Le fait qu'il s'agisse d'un secteur avec un avenir plein d'opportunités et de possibilités est ce qui a conduit TECH à développer ce Mastère Hybride en Vision Artificielle. Il s'agit d'un programme intensif et exhaustif qui fournira au diplômé une connaissance large et spécialisée de cette science, de ses techniques et de ses applications aujourd'hui. Grâce à 1 500 heures de la meilleure formation théorique et pratique, l'informaticien sera en mesure de connaître en détail les tenants et aboutissants des systèmes intelligents, étant capable de développer un projet par lui-même avec une garantie totale de succès.

Ce programme comprend non seulement un programme complet et spécialisé, conçu exclusivement par des ingénieurs versés dans ce secteur, mais du matériel supplémentaire présenté dans différents formats pour vous permettre de vous plonger dans chaque section de manière personnalisée. Tout cela, à travers la Classe Virtuelle, accessible depuis n'importe quel appareil disposant d'une connexion internet et avec un planning entièrement adapté à vos disponibilités. Enfin, vous pouvez effectuer 120 heures de séjour pratique dans un centre de référence, ce qui vous permettra d'améliorer vos compétences grâce à une participation active à des projets informatiques et de mettre en œuvre un badge prestigieux à votre programme qui vous permettra de vous démarquer dans tout processus de sélection du personnel.

Ce Mastère Hybride dans Vision Artificielle contient le programme le plus complet et le plus actualisé du marché. Ses caractéristiques sont les suivantes:

- Développement de plus de 100 cas présentés par des professionnels de l'informatique experts en gestion de projet, analyse et conception de logiciels et programmation d'applications de contrôle qualité, gestion des clients et des fournisseurs
- Ses contenus graphiques, schématiques et éminemment pratiques avec lesquels ils sont conçus, collectent des informations actualisées et avancées sur l'Intelligence Artificielle et la Vision Artificielle
- Gestion intégrale des images à exporter, analyse du contenu et des données basée sur les systèmes de Vision Artificielle, travail avec les plates-formes habituelles de *Cloud Computing*
- Compréhension exhaustive de la manipulation des appareils de réalité augmentée, ainsi que du contrôle des logiciels de traitement d'images 3D les plus courants
- Le tout sera complété par des cours théoriques, des questions à l'expert, des forums de discussion sur des sujets controversés et un travail de réflexion individuel
- Les contenus sont disponibles à partir de tout appareil fixe ou portable doté d' une connexion internet
- De plus, vous pouvez faire un stage dans l'une des meilleures entreprises informatiques

*Un diplôme complet qui combine la meilleure théorie 100% en ligne et la pratique garantie en 12 mois de formation spécialisée"*

## Présentation | 07 tech

*Vous aurez des centaines d'heures de matériel supplémentaire de haute qualité et présenté dans différents formats, de sorte que vous pouvez plonger de manière personnalisée dans chaque section pendant la période théorique"*

Dans cette proposition de Mastère, de nature professionnelle et de modalité hybride, le programme vise à mettre à jour les professionnels de l'informatique qui développent leurs fonctions dans le secteur de l'ingénierie spécialisé dans l'Intelligence Artificielle et qui nécessitent un haut niveau de qualification. Le contenu est basé sur les dernières données du secteur, et orientés de manière didactique pour intégrer les connaissances théoriques dans la pratique Informatique, et les éléments théoriques-pratiques faciliteront la mise à jour des connaissances et permettront la prise de décision dans la gestion et la direction de projets.

Grâce à leur contenu multimédia développé avec les dernières technologies éducatives, ils permettront au spécialiste de bénéficier d'un apprentissage situé et contextuel, c'està-dire d'un environnement simulé qui fournira une formation immersive programmée pour s'entraîner à des situations réelles. La conception de ce programme est basée sur l'Apprentissage par les Problèmes, grâce auquel le médecin devra essayer de résoudre les différentes situations de pratique professionnelle qui se présentent tout au long du programme. Pour ce faire, vous bénéficierez de l'aide d'un nouveau système vidéo interactif réalisé par des experts reconnus.

*Un programme spécialisé dans le traitement d'images 3D permettant de connaître en détail les stratégies d'enregistrement et de maillage les plus efficaces aujourd'hui.*

> *Vous acquerrez la maîtrise du traitement d'image numérique avancé typique d'un expert du secteur.*

## <span id="page-7-0"></span>Pourquoi suivre ce Mastère Hybride? 02

Dans des disciplines telles que la Vision Artificielle, il est essentiel d'avoir les connaissances nécessaires et des compétences plus à jour pour pouvoir répondre aux défis actuels du secteur. Ainsi, ce domaine est en constante transformation, il est donc nécessaire pour le professionnel de se mettre à jour dans un environnement de travail réel. Et TECH vous offre la possibilité de le faire à travers ce programme, qui combine les contenus théoriques les plus avancés avec un séjour pratique dans une entreprise technologique prestigieuse, permettant une mise à jour complète de l'étudiant en *Machine Learning, Deep Learning* et traitement d'image, parmi beaucoup d'autres questions.

## Pourquoi suivre ce Mastère Hybride? | 09 tech

*Ce programme vous permettra d'entrer dans un environnement professionnel réel où vous connaîtrez de première main les principales techniques et applications de la Vision Artificielle, accompagné de grands spécialistes de ce secteur technologique"* 

## tech 10 | Pourquoi suivre ce Mastère Hybride?

#### 1. Actualisation des technologies les plus récentes

TECH permet au professionnel, grâce à ce programme à orientation pratique, de se tenir au courant des dernières avancées en Vision Artificielle dans un environnement de travail innovant. Ainsi, il vous rapprochera des espaces technologiques où vous disposerez des équipements et appareils les plus avancés de ce secteur, ce qui garantira un apprentissage efficace dans cette discipline complexe.

#### 2. Approfondissez l'expérience des meilleurs experts

Pour connaître les tenants et aboutissants et les nouveautés de la Vision Artificielle, il est nécessaire d'accéder aux connaissances que les experts dans le domaine peuvent fournir. Par conséquent, TECH offre aux étudiants la possibilité de séjourner en face à face dans une entreprise prestigieuse dans le domaine technologique, où ils seront accompagnés par les meilleurs experts du secteur, afin qu'ils puissent apprendre les procédures les plus remarquables en *Machine Learning* ou *Deep Learning* directement auprès de spécialistes expérimentés.

#### 3. Entrer dans des environnements professionnels de classe mondiale

TECH sélectionne soigneusement tous les centres disponibles pour la Formation Pratique. Grâce à cela, le spécialiste aura un accès garanti à un environnement technologique prestigieux dans le domaine de la Vision Artificielle. Vous pourrez ainsi observer le travail quotidien d'un secteur exigeant, rigoureux et exhaustif, qui applique toujours les thèses et postulats scientifiques les plus récents dans sa méthodologie de travail.

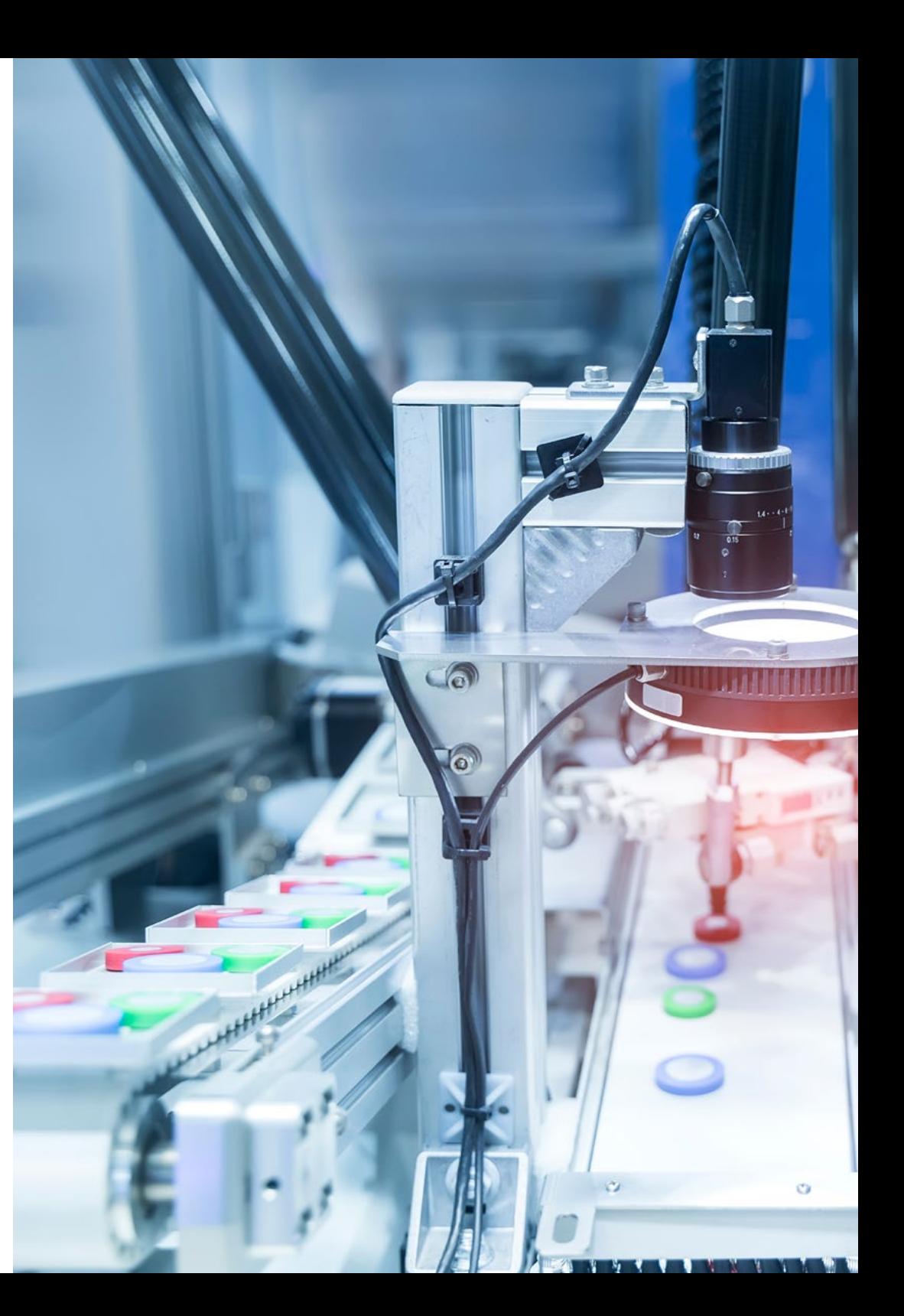

## Pourquoi suivre ce Mastère Hybride? | 11 tech

#### 4. Combiner les meilleures théories avec les pratiques les plus modernes

Ce Mastère Hybride combine, dans un seul cursus, les dernières avancées théoriques en Vision Artificielle avec des pratiques intensives dans un centre de grand prestige dans ce secteur. Ainsi, grâce à ce diplôme, l'étudiant pourra, d'abord, se mettre à jour sur les derniers développements de la discipline pour, plus tard, les mettre en pratique dans un environnement d'affaires 100% réel, où il pourra effectuer diverses activités professionnelles sur 3 semaines.

#### 5. Élargir les frontières de la connaissance

TECH offre la possibilité de réaliser cette Formation Pratique dans des centres d'importance national, mais aussi internationale. De cette façon, l'étudiant sera en mesure d'élargir leurs frontières et de rattraper les meilleurs professionnels, qui travaillent dans des entreprises de première classe et sur différents continents. Une opportunité unique que seule TECH, la plus grande université numérique du monde, pouvait offrir.

> *Vous serez en immersion totale dans le centre de votre choix"*

# <span id="page-11-0"></span>Objectifs 03

Compte tenu de la forte demande et de la complexité exhaustive requise pour maîtriser tout ce qui concerne la Vision Artificielle, l'objectif de ce programme est de fournir au diplômé les outils académiques qui lui permettent, tant pendant la partie théorique que pendant le séjour pratique, d'élargir ses compétences de manière spécialisée. Pour cela, TECH a développé une stratégie qui aidera l'informaticien à progresser dans la connaissance des techniques, des programmes et des activités qui composent cette discipline scientifique, garantissant qu'il dépassera ses attentes en moins de temps qu'il ne le prévoit.

*Vous pouvez pratiquer le Transfer Learning, le Fine Tuning et l'Augmentation de données en Deep Learning et l'inclure dans votre catalogue de compétences professionnelles"*

## tech 14 | Objectifs

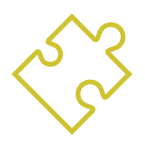

## Objectif général

 Ce Mastère Hybride a été développé dans le but que le diplômé puisse obtenir une vision globale des dispositifs et du matériel utilisés dans le monde de la Vision Artificielle grâce à une analyse exhaustive des différents domaines dans lesquels ces techniques sont appliquées. De plus, grâce à l'utilisation de la méthodologie la plus avant-gardiste du secteur universitaire, vous pourrez perfectionner vos compétences dans l'évaluation de stratégies fondamentales et avancées pour le traitement d'images et la présentation de bibliothèques en 3D ouverte. Enfin, l'informaticien obtiendra des connaissances spécialisées sur l'état actuel de la Vision Artificielle et ce que l'avenir lui réserve dans les années à venir

> *L'objectif de TECH avec des programmes comme celui-ci est de former de manière complète et intensive les informaticiens de référence du futur"*

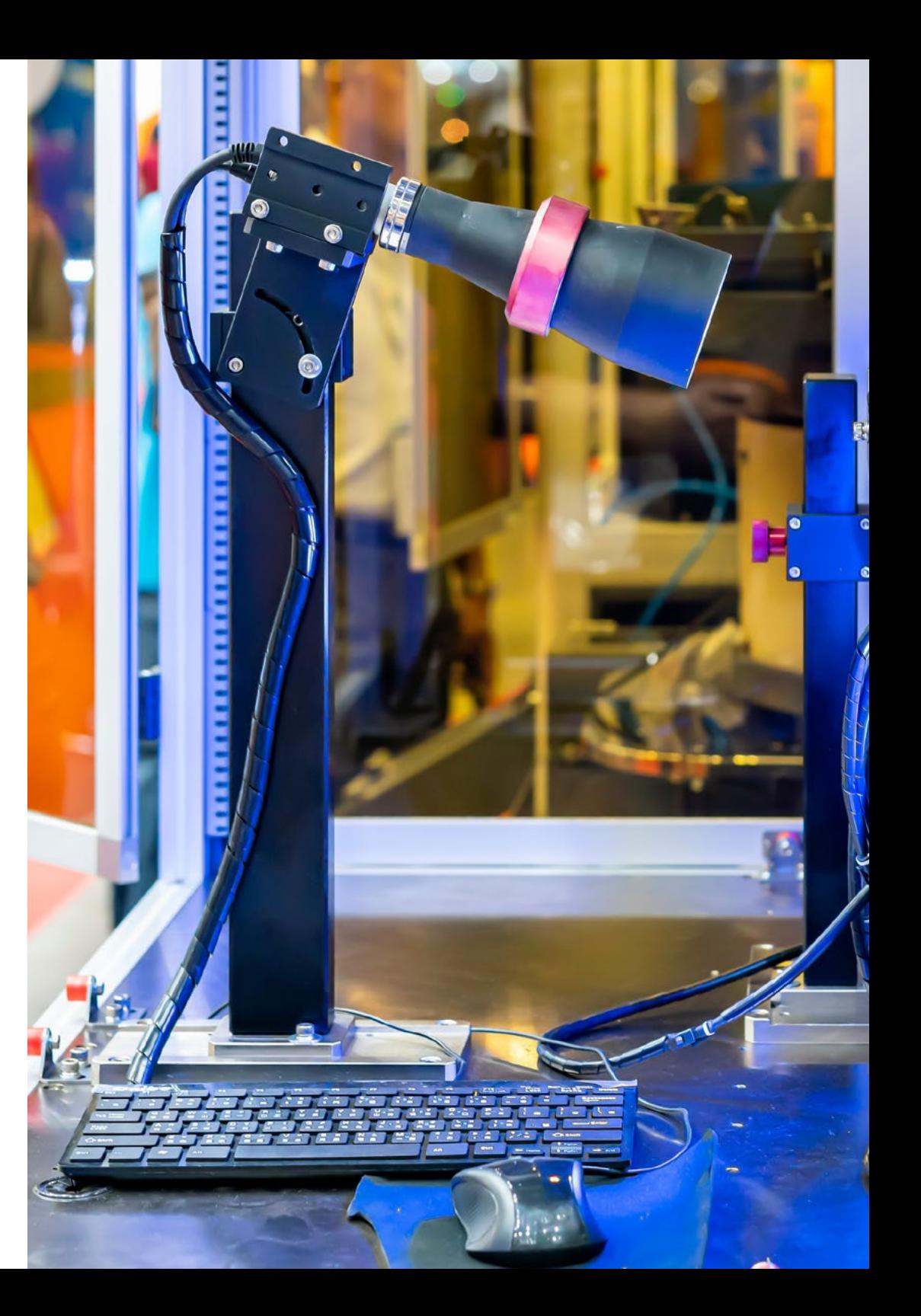

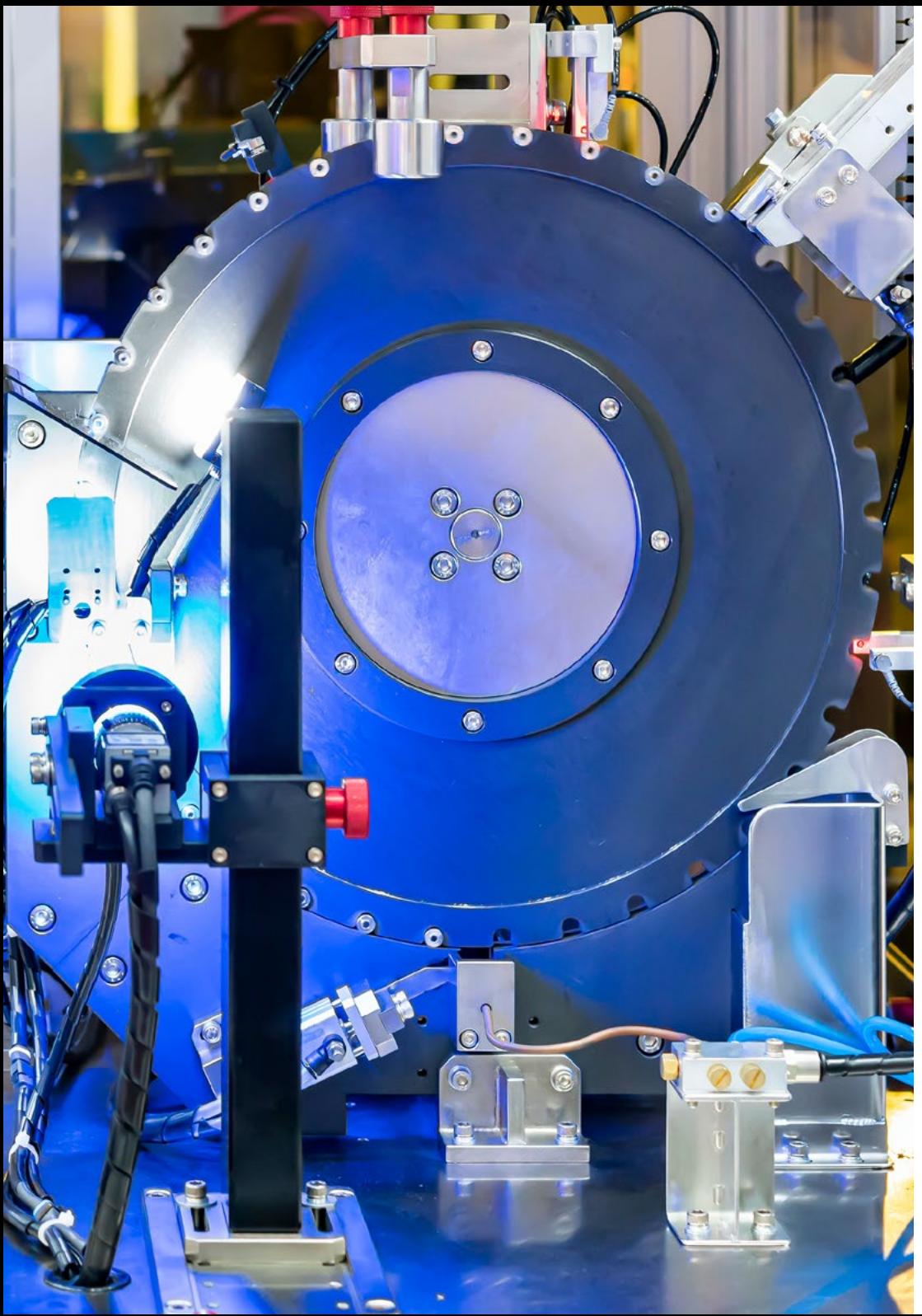

## Objectifs | 15 tech

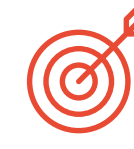

## Objectifs spécifiques

#### Module 1. Vision Artificielle

- Définir le fonctionnement du système de vision humain et la numérisation d'une image
- Analyser l'évolution de la Vision Artificielle
- Évaluer les techniques d'acquisition d'images
- Générer des connaissances spécialisées sur les systèmes d'éclairage comme facteur important lors du traitement d'une image
- Préciser quels systèmes optiques existent et évaluer leur utilisation
- Examiner les systèmes de vision 3D et comment ces systèmes donnent de la profondeur aux images
- Développer les différents systèmes existants en dehors du champ visible par l'œil humain

#### Module 2. Applications et état de l'art

- Analyser l'utilisation de la Vision Artificielle dans les applications industrielles
- Déterminer comment la vision est appliquée dans la révolution des véhicules autonomes
- Déterminer comment la vision est appliquée dans la révolution des véhicules autonomes
- Développer des algorithmes de *Deep Learning* pour l'analyse médicale et de *Machine Learning* pour l'assistance en salle d'opération
- Analyser l'utilisation de la vision dans les applications commerciales
- Déterminer comment les robots ont des yeux grâce à la Vision Artificielle et comment elle est appliquée dans les voyages spatiaux
- Définir ce qui est la réalité augmentée et les champs d'utilisation
- Analyser la révolution du *Cloud Computing*
- Présenter l'état de l'art et ce que les prochaines années nous réservent

## tech 16 | Objectifs

#### Module 3. Traitement numérique des images

- Parcourir les librairies de traitement numérique d'images commerciales et libres
- Déterminer ce qu'est une image numérique et évaluer les opérations critiques de pouvoir travailler avec eux
- Afficher les filtres dans les images
- Analyser l'importance et l'utilisation des histogrammes
- Afficher les outils permettant de modifier les images pixel par pixel
- Proposer des outils de segmentation d'image
- Analyser les opérations morphologiques et leurs applications
- Détermination de la méthodologie d'étalonnage des images
- Évaluer les méthodes de segmentation des images avec une vision conventionnelle

#### Module 4. Traitement numérique avancé des images

- Parcourir les filtres avancés de traitement numérique des images
- Détermination des outils d'analyse et d'extraction des contours
- Analyser les algorithmes de recherche d'objets
- Montrer comment travailler avec des images calibrées
- Analyser les techniques mathématiques pour l'analyse de géométrie
- Évaluer différentes options de composition d'images
- Développer interface utilisa teur

### Module 5. Traitement des images 3D

- Parcourir une image 3D
- Analyser le logiciel utilisé pour le traitement de données 3D
- Développer l'Open 3D
- Détermination des données pertinentes d'une image 3D
- Démonstration des outils d'affichage
- Définir des filtres pour la suppression du bruit
- Proposer des outils pour les calculs géométriques
- Analyser les méthodes de détection d'objets
- Évaluer les méthodes de triangulation et de reconstruction de scène

#### Module 6. *Deep Learning*

- Analyser les familles qui composent le monde de l'Intelligence Artificielle
- Compiler les principaux *Frameworks* de *Deep Learning*
- Définir les réseaux neuronaux
- Présenter les méthodes d'apprentissage des réseaux neuronaux
- Fonder les fonctions de coût
- Définir les fonctions d'activation les plus importantes
- Examiner les techniques de régularisation et de normalisation
- Développer des méthodes d'optimisation
- Introduire les méthodes d'initialisation

## Objectifs 17 tech

#### Module 7. Réseaux convolutifs et classification d'images

- Générer une expertise sur les réseaux neuronaux convolutifs
- Établir des paramètres d'évaluation
- Analyser les performances des CNN pour la classification d'images
- Évaluer le *Data Augmentation*
- Proposer des techniques pour éviter le *Overfitting*
- Examiner les différentes architectures
- Compiler les méthodes d'inférence

#### Module 8. Détection d'objets

- Analyser le fonctionnement des réseaux de détection d'objets
- Examiner les méthodes traditionnelles
- Détermination des paramètres d'évaluation
- Identifier les principaux *jeux de données* utilisés sur le marché
- Proposer des architectures du type *Two Stage Object Detector*
- Analyser les Méthodes de *Fine Tunning*
- Examiner les différentes architectures *Single Shoot*
- Établir des algorithmes de suivi des objets
- Appliquer la détection et le suivi des humains

### Module 9. Segmentation d'images avec *Deep Learning*

- Analyser le fonctionnement des réseaux de segmentation sémantique
- Évaluer les méthodes traditionnelles
- Examiner les paramètres d'évaluation et les différentes architectures
- Examiner les domaines vidéo et les points de nuage
- Appliquer les concepts théoriques à l'aide de différents exemples

#### Module 10. Segmentation avancée des images et techniques avancées de vision par ordinateur

- Générer des connaissances spécialisées sur la Manipulation outils
- Examiner la segmentation sémantique en médecine
- Identifier la structure d'un projet de segmentation
- Analyser les Auto-codeurs
- Développer des Réseaux Génératifs Adversariens

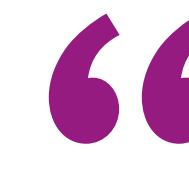

*L'objectif de TECH avec des programmes comme celui-ci est de former de manière complète et intensive les informaticiens de référence du futur"*

# <span id="page-17-0"></span>Compétences 04

Avec le cours de ce Mastère Hybride en Vision Artificielle, le diplômé travaillera à perfectionner ses compétences et capacités professionnelles grâce à une connaissance spécialisée de ses outils et stratégies. Grâce à cela, vous pouvez élargir votre catalogue de compétences et inclure dans votre programme une série de compétences professionnelles qui vous aideront à vous démarquer dans tout processus de sélection du personnel, vous permettant d'opter pour des emplois prestigieux dans de grandes entreprises du secteur informatique.

*Investir dans un diplôme qui garantit l'acquisition des compétences d'un véritable professionnel dans le domaine de la Vision Artificielle est un engagement garanti pour l'avenir"*

## tech 20 | Compétences

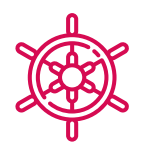

## Compétences générales

- Comprendre comment le monde réel est numérisé en fonction des différentes technologies existantes
- Développer les systèmes qui changent le monde de la vision et leurs fonctionnalités
- Maîtriser les techniques d'acquisition pour obtenir une image optimale
- Connaître les différentes bibliothèques de traitement d'images numériques disponibles sur le marché
- Développer des outils qui combinent différentes techniques de vision par ordinateur
- Établir des règles d'analyse des problèmes
- Démontrer comment des solutions fonctionnelles peuvent être créées pour résoudre des problèmes industriels, commerciaux, etc.

*Inscrivez-vous maintenant et progressez dans votre domaine de travail avec un programme complet, qui vous permettra de mettre en pratique tout ce que vous avez appris"*

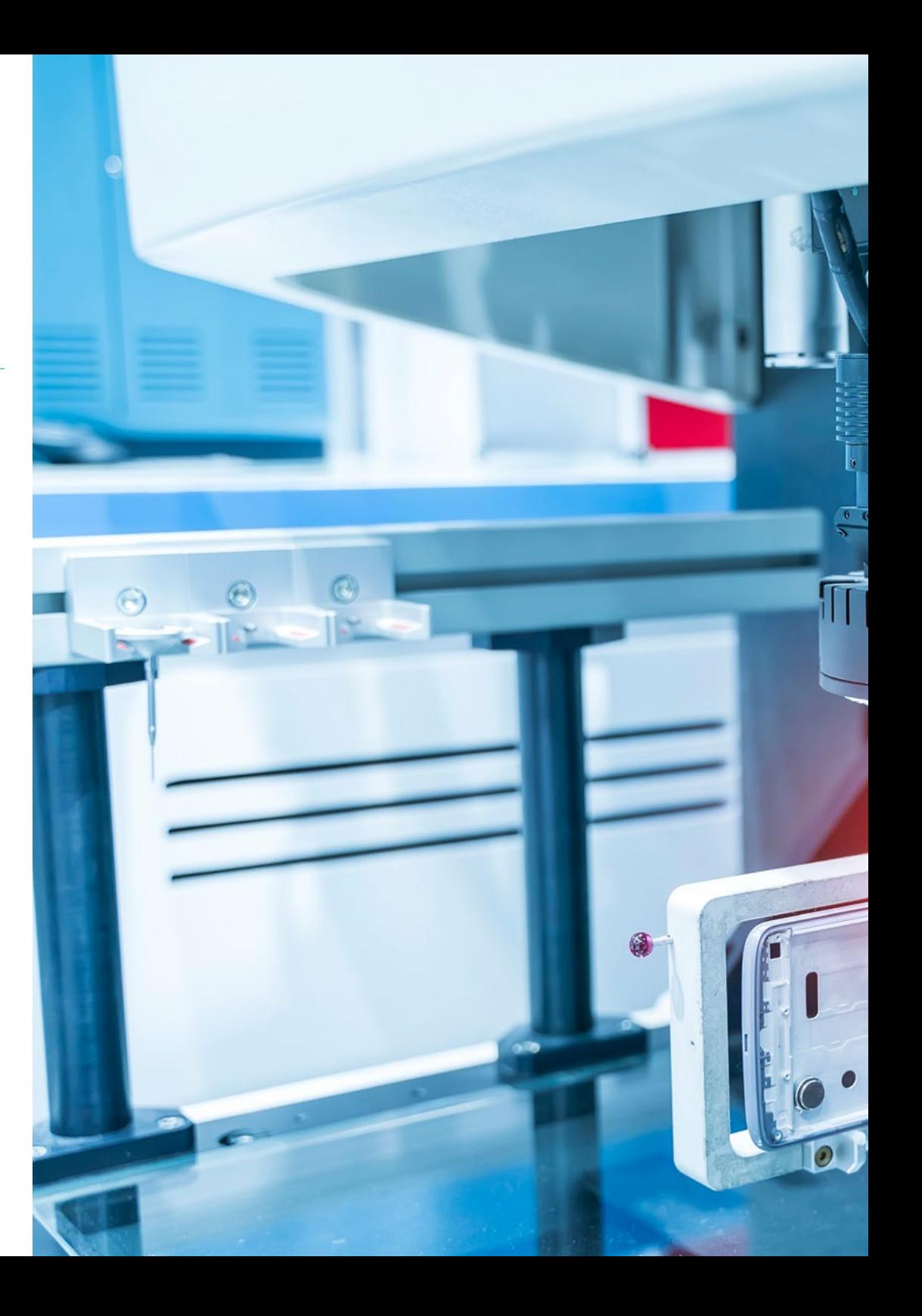

## Compétences | 21 tech

## Compétences spécifiques

- Déterminer comment une image 3D est formée et ses caractéristiques
- Établir des méthodes pour le traitement des images 3D
- Connaître les mathématiques des réseaux neuronaux
- Proposer des méthodes d'inférence
- Générer des connaissances spécialisées sur les réseaux neuronaux de détection d'objets et leurs métriques
- Identifier les différentes architectures
- Examiner les algorithmes de suivi et leurs métriques
- Identifier les architectures les plus courantes
- Appliquer la fonction de coût correcte pour la formation
- Analyse des sources de (*Datasets*) publiques
- Examiner les différents outils de marquage
- Développer les principales phases d'un projet sur la base de la segmentation
- Examinez les algorithmes de filtrage, la morphologie, la modification des pixels, etc.
- Générer des connaissances spécialisées sur le *Deep Learning* et analyser le pourquoi maintenant
- Développer des réseaux neuronaux convolutifs

# <span id="page-21-0"></span>Direction de la formation 05

L'une des caractéristiques de la qualité de TECH est le choix pour ses diplômes d'une équipe pédagogique versée dans le domaine dans lequel chaque programme est développé. C'est pourquoi, pour la gestion et la direction de la partie théorique de ce Mastère Hybride, un groupe de professionnels spécialisés en génie Informatique et Télécommunications a été formé avec une carrière large et étendue dans la gestion et la direction de projets liés aux différentes applications de la Vision Artificielle.

*Vous disposerez d'une équipe pédagogique spécialisée en génie Informatique et Télécommunications pour répondre à toutes les questions qui pourraient se poser"*

## tech 24 | Direction de la formation

## Direction

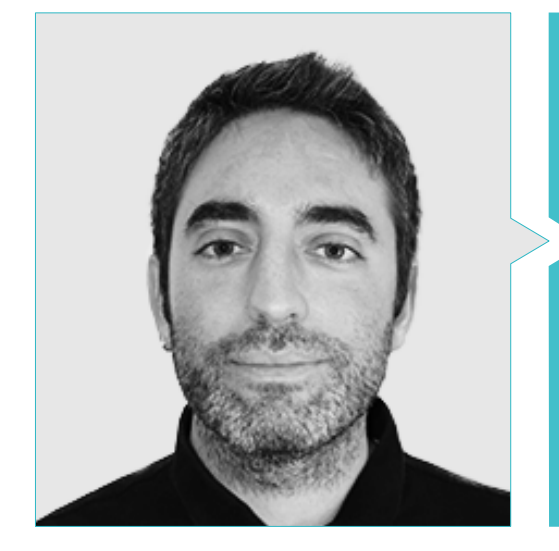

### M. Redondo Cabanillas, Sergio

- Spécialiste en Recherche et Développement dans le domaine de la Vision Artificielle chez BCN Vision
- Chef d'Équipe Développement et Backoffice chez BCN Vision
- Chef de Projets et de Développement de Solutions de Vision Industrielle
- Technicien du Son au Media Arts Studio
- Ingénieur Technique en Télécommunications avec une Spécialisation en Image et Son de l'Université Polytechnique de Catalogne
- Diplômé en Intelligence Artificielle Appliquée à l'Industrie de l'Université Autonome de Barcelone
- Cycle de Formation Supérieure dans le domaine du Son par CP Villar

## Professeurs

#### M. Gutiérrez Olabarría, José Ángel

- Gestion de Projet, Analyse et Conception de Logiciel, et Programmation en C pour les Applications de Contrôle de Qualité et l'Informatique Industrielle
- Ingénieur spécialisé en Vision Artificielle et Capteurs
- Directeur de marché du Secteur Sidérurgique, assurant les fonctions de Contact avec la Clientèle, de Passation de Marchés, de Plans de Marché et de Comptes Stratégiques
- Ingénieur en Informatique de l'Université de Deusto
- Master en Robotique et Automatisation par ETSII / IT de Bilbao
- Diplôme d'Études Avancées en Automatisation Programme de doctorat et Électronique par ETSII/IT de Bilbao

#### M. Enrich Llopart, Jordi

- Directeur de la Technologie de Bcnvision Vision Artificielle
- Ingénieur de projet et d'application Bcnvision Vision Artificielle
- Ingénieur de projet et d'application PICVISA Vision industrielle
- Diplômé en Ingénierie Technique des Télécommunications Spécialisation en Image et Son par l'École Universitaire d'Ingénierie de Terrassa (EET) / Université Polytechnique de Catalogne (UPC)
- MGP Master en Gestion de Projet Université La Salle Université Ramon

## Direction de la formation | 25  $\text{t}$ ech

#### M. Bigata Casademunt, Antoni

- Ingénieur de Perception dans le Centre de Vision par Ordinateur (CVO)
- **Ingénieur en Machine Learning chez Visium SA, Suisse**
- Diplôme en Microtechnologie de l'École Polytechnique Fédérale de Lausanne (EPFL)
- Master en Robotique de l'École Polytechnique Fédérale de Lausanne (EPFL)

#### M. Solé Gómez, Àlex

- Chercheur à Vicomtech dans le Département de Sécurité Intelligente et d'Analyse Vidéo
- MSc en *Ingénierie des Télécommunications*, mention en Systèmes Audiovisuels, par l' Université Polytechnique de Catalogne
- BSc en *Technologies des Télécommunications et Ingénierie des Services*, mention en Systèmes Audiovisuels, par l'Université Polytechnique de Catalogne

#### Mme Riera i Marín, Meritxell

- Développeuse de systèmes Deep Learning chez Sycai Medical
- Chercheuse au Centre National de la Recherche Scientifique (CNRS), France
- Ingénieure Logiciel chez Zhilabs
- IT *Technicienne,* Congrès mondial de la téléphonie mobile
- **· Ingénieure Logiciel chez Avanade**
- Ingénieure en Télécommunications de l'Université Polytechnique de Catalogne
- *Master en Science: Spécialité Signal, image, systèmes Embarqués, Automatique* (SISEA) en IMT Atlantique, France
- Master en Ingénierie des Télécommunications de l'Université Polytechnique de Catalogne

#### M. González González, Diego Pedro

- Architecte logiciel pour les systèmes basés sur l'Intelligence Artificielle
- Développeur d'applications de Deep Learning et de *Machine Learning*
- Architecte logiciel pour les systèmes embarqués destinés aux applications ferroviaires de sécurité
- Développeur de pilotes pour Linux
- Ingénieur système pour les équipements de voie ferrée
- Ingénieur en Systèmes Embarqués
- Ingénieur en *Deep Learning*
- Master officiel en Intelligence Artificielle de l'Université Internationale de La Rioja
- Ingénieur Industriel Supérieur de l'Université Miguel Hernández

#### M. Higón Martínez, Felipe

- Ingénieur en Électronique, Télécommunications et Informatique
- **Ingénieur en Validation et Prototypage**
- **· Ingénieur d'Applications**
- Ingénieur de Support
- Master en Intelligence Artificielle Avancée et Appliquée par IA3
- Ingénieur Technique en Télécommunications
- Diplôme en Génie Électronique de l'Université de Valence

## tech 26 | Direction de la formation

#### Mme García Moll, Clara

- Ingénieure Junior en Informatique Visuelle chez LabLENI
- Ingénieure en Vision par Ordinateur Satellogic
- Développeuse Full Stack. Groupe Catfons
- Ingénierie des Systèmes Audiovisuels Université Pompeu Fabra (Barcelone)
- Master en Vision par Ordinateur Université Autonome de Barcelone

#### M. Delgado Gonzalo, Guillem

- Chercheur en Vision par Ordinateur et Intelligence Artificielle chez Vicomtech
- Ingénieur en Vision Informatique et Intelligence Artificielle chez Gestoos
- **· Ingénieur Junior chez Sogeti**
- Diplômé en Génie des Systèmes Audiovisuels à l'Université Polytechnique de Catalogne
- MSc en Vision par Ordinateur à l'Université Autonome de Barcelone
- Diplômé en Informatique à l'Université d'Aalto
- Diplômé en Systèmes Audiovisuels UPC ETSETB Télécommunications BCN

#### M. Olivo García, Alejandro

- *Ingénieur en Application* de la Vision en Bcnvision
- Diplôme d'Ingénieur en Technologie Industrielle de l'École Technique Supérieure de l'Université Polytechnique de Génie Industriel de Carthagène (UPCT)
- Master en Ingénierie Industrielle de l'Ecole d'Ingénierie Industrielle de l'UPCT
- Bourse de la Chaire de Recherche par MTorres
- Programmation C#.NET dans les Applications de Vision Artificielle

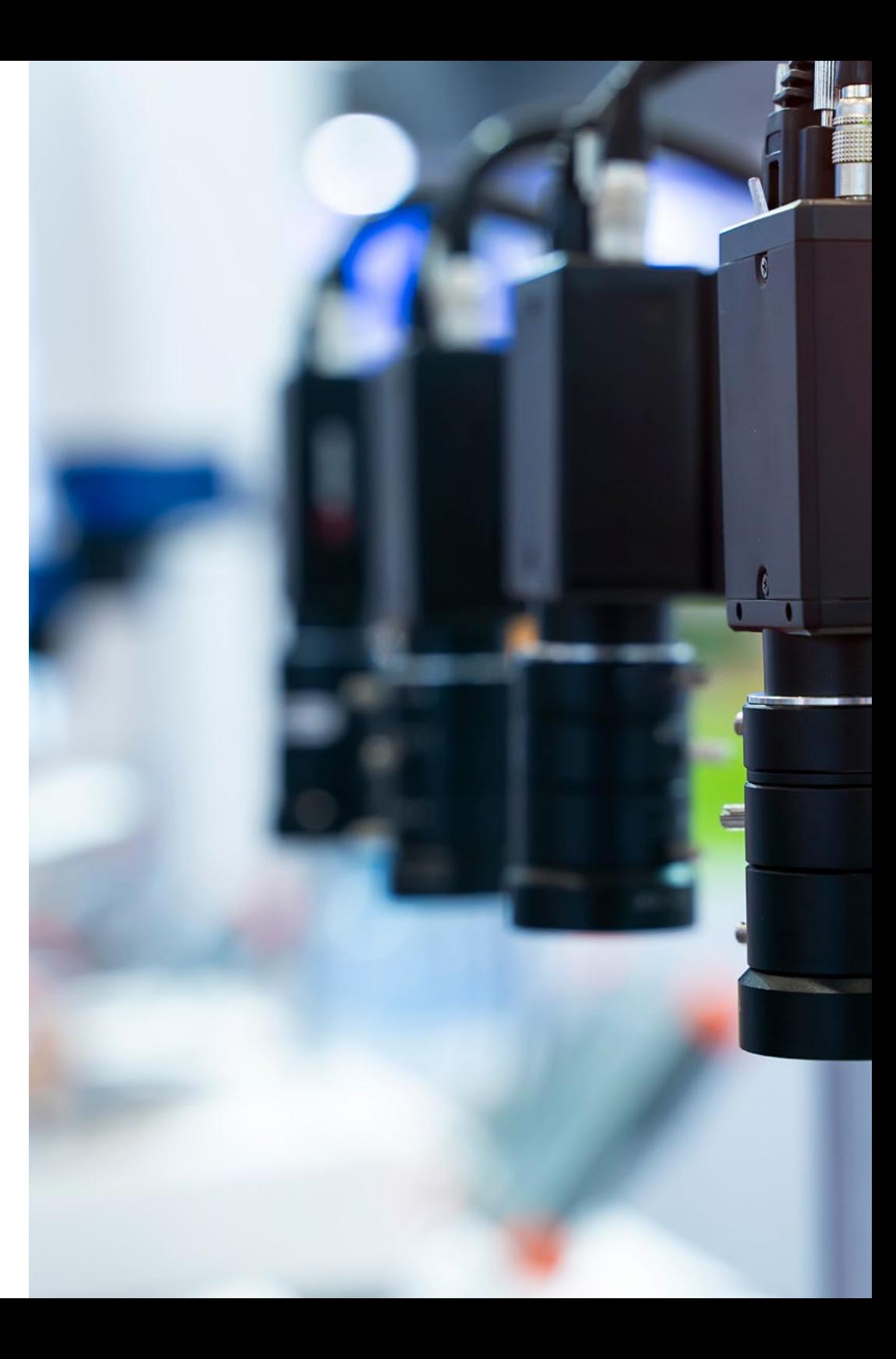

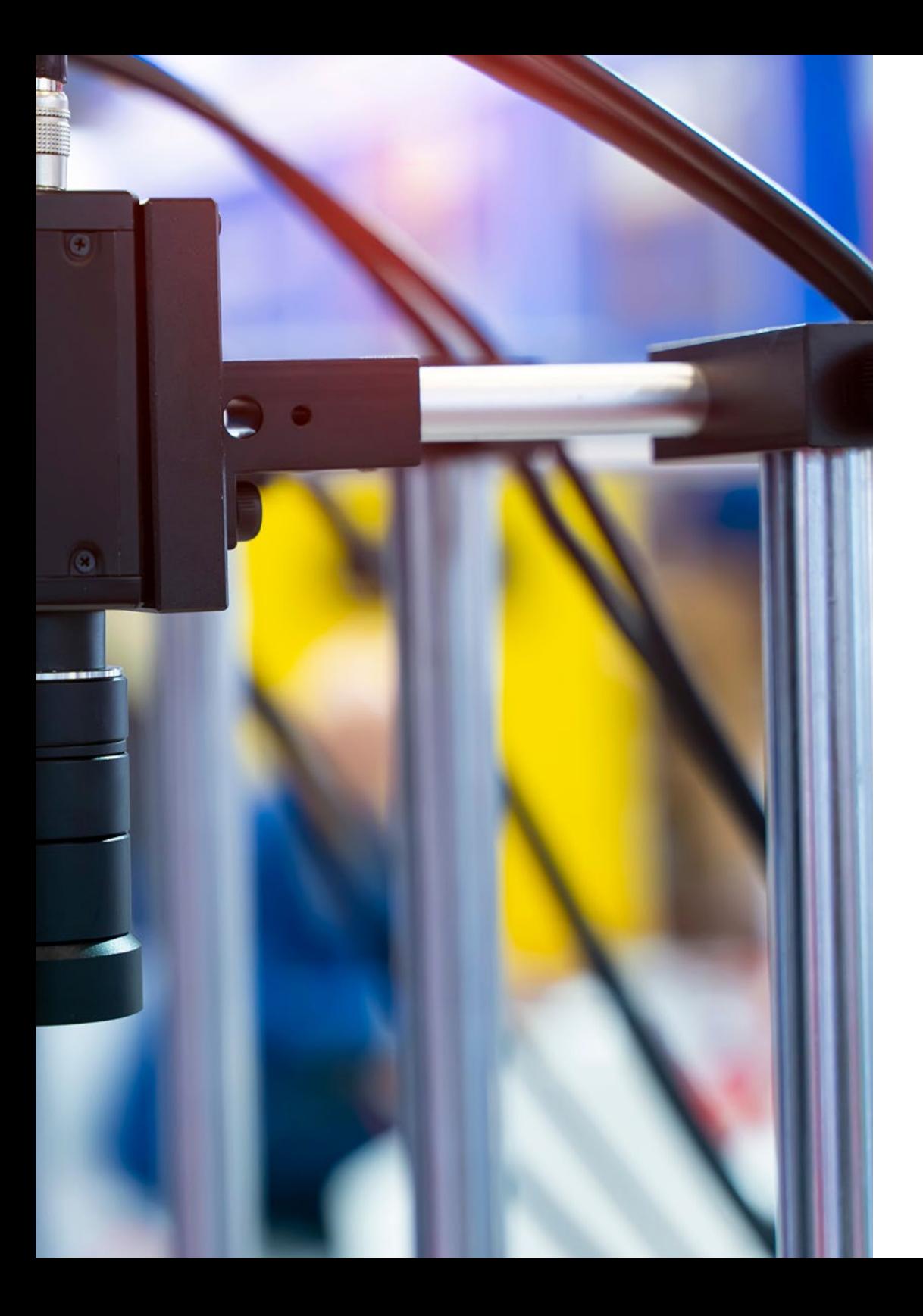

## Direction de la formation | 27 tech

*Boostez votre cheminement de carrière avec un enseignement holistique, qui vous permet de progresser à la fois théoriquement et pratiquement"*

 $\mathbf{G}$ 

## <span id="page-27-0"></span>Plan d'étude 06

Pour l'élaboration du programme de ce programme 100% en ligne, TECH a pris en considération les critères de l'équipe pédagogique qui, suivant les paramètres de qualité stricts requis par ce centre, a sélectionné les informations les plus récentes et exhaustives basées sur la Vision Artificielle. Grâce à cela, à l'utilisation de la méthodologie pédagogique du *Relearning*, et à la sélection du meilleur matériel supplémentaire présenté dans différents formats, il a été possible de développer un programme dynamique, innovant et très responsabilisant. Juste ce dont l'étudiant a besoin pour maîtriser, en seulement 12 mois, cette discipline scientifique.

*Effectuer une segmentation correcte des images avancées à l'aide de différents outils de framework semblera une tâche simple à effectuer après avoir surmonté ce programme"*

## tech 30 | Plan d'étude

#### Module 1. Vision Artificielle

- 1.1. La perception humaine
	- 1.1.1. Système visuel humain
	- 1.1.2. Couleur
	- 1.1.3. Fréquences visibles et non visibles
- 1.2. Chronique de la Vision Artificielle
	- 1.2.1. Principes
	- 122 Évolution
	- 1.2.3. L'importance de la vision Artificielle
- 1.3. Composition d'images numériques
	- 1.3.1. L'image numérique
	- 1.3.2. Types d'images
	- 1.3.3. Espaces de couleurs
	- 1.3.4. RGB
	- 1.3.5. HSV et HSL
	- 1.3.6. CMY-CMYK
	- 1.3.7. YCbCr
	- 1.3.8. Image indexée
- 1.4. Systèmes d'acquisition d'images
	- 1.4.1. Fonctionnement d'un appareil photo numérique
	- 1.4.2. L'exposition correcte pour chaque situation
	- 1.4.3. Profondeur de champ
	- 1.4.4. Résolution
	- 1.4.5. Formats d'image
	- 1.4.6. Mode HDR
	- 1.4.7. Caméras à haute résolution
	- 1.4.8. Caméras à haute vitesse

#### 1.5. Systèmes optiques

- 1.5.1. Principes optiques
- 1.5.2. Lentilles conventionnelles
- 1.5.3. Lentilles télécentriques
- 1.5.4. Types d'objectifs autofocus
- 1.5.5. Longueur focale
- 1.5.6. Profondeur de champ
- 1.5.7. Distorsion optique
- 1.5.8. Calibrage d'une image
- 1.6. Systèmes d'éclairage
	- 1.6.1. Importance de l'éclairage
	- 1.6.2. Réponse en fréquence
	- 1.6.3. Éclairage LED
	- 1.6.4. Éclairage extérieur
	- 1.6.5. Types d'éclairage pour les applications industrielles. Effets
- 1.7. Systèmes de capture 3D
	- 1.7.1. Vision stéréo
	- 1.7.2. Triangulation
	- 1.7.3. Lumière structurée
	- 1.7.4. *Time of Flight*
	- 1.7.5. Lidar
- 1.8. Multispectre
	- 1.8.1. Caméras multispectrales
	- 1.8.2. Caméras hyperspectrales
- 1.9. Spectre proche non visible
	- 1.9.1. Caméras IR
	- 1.9.2. Caméras UV
	- 1.9.3. Conversion du non-visible au visible par illumination
- 1.10. Autres bandes de fréquences
	- 1.10.1. Rayons X
	- 1.10.2. Terahertz

## Plan d'étude | 31 tech

#### Module 2. Applications et état de l'art

- 2.1. Applications industrielles
	- 2.1.1. Bibliothèques de vision industrielle
	- 2.1.2. Appareils photo compacts
	- 2.1.3. Systèmes basés sur PC
	- 2.1.4. Robotique industrielle
	- 2.1.5. *Pick and place 2D*
	- 2.1.6. *Bin picking*
	- 2.1.7. Contrôle de la qualité
	- 2.1.8. Présence absence de composants
	- 2.1.9. Contrôle dimensionnel
	- 2.1.10. Contrôle de l'étiquetage
	- 2.1.11. Traçabilité
- 2.2. Le véhicule autonome
	- 2.2.1. Assistance au conducteur
	- 2.2.2. Conduite autonome
- 2.3. Vision Artificielle pour l'analyse de contenu
	- 2.3.1. Filtrage du contenu
	- 2.3.2. Modération du contenu visuel
	- 2.3.3. Systèmes de suivi
	- 2.3.4. Identification des marques et des logos
	- 2.3.5. Étiquetage et classification des vidéos
	- 2.3.6. Détection des changements de scène
	- 2.3.7. Extraction de textes ou de crédits
- 2.4. Applications médicales
	- 2.4.1. Détection et localisation des maladies
	- 2.4.2. Cancer et analyse aux rayons X
	- 2.4.3. Les progrès de la vision industrielle donnés Covid19
	- 2.4.4. Assistance en salle d'opération
- 2.5. Applications spatiales
	- 2.5.1. Analyse d'images satellites
	- 2.5.2. Vision Artificielle pour la surveillance de l'espace
	- 2.5.3. Mission vers Mars

#### 2.6. Applications commerciales

- 2.6.1. Contrôle des stocks
- 2.6.2. Vidéo surveillance, sécurité domestique
- 2.6.3. Caméras de parking
- 2.6.4. Des caméras pour contrôler la population
- 2.6.5. Radars de vitesse
- 2.7. La vision appliquée à la robotique
	- 2.7.1. Drones
	- 2.7.2. AGV
	- 2.7.3. La vision dans les robots collaboratifs
	- 2.7.4. Les yeux des robots
- 2.8. Réalité Augmentée
	- 2.8.1. Fonctionnement
	- 2.8.2. Dispositifs
	- 2.8.3. Applications dans l'industrie
	- 2.8.4. Applications commerciales
- 2.9. *Cloud computing*
	- 2.9.1. Plateformes de *Cloud Computing*
	- 2.9.2. Du *Cloud Computing* à la production
- 2.10. Recherche et état de l'art
	- 2.10.1. La communauté scientifique
	- 2.10.2. Qu'est-ce qui se passe?
	- 2.10.3. L'avenir de la vision industrielle

## tech 32 | Plan d'étude

#### Module 3. Traitement numérique des images

- 3.1. Environnement de développement de la vision par ordinateur
	- 3.1.1. Bibliothèques de vision par ordinateur
	- 3.1.2. Environnement de programmation
	- 3.1.3. Outils de visualisation
- 3.2. Traitement numérique des images
	- 3.2.1. Relations entre les pixels
	- 3.2.2. Opérations sur les images
	- 3.2.3. Transformations géométriques
- 3.3. Opérations sur les pixels
	- 3.3.1. Histogramme
	- 3.3.2. Transformations de l'histogramme
	- 3.3.3. Opérations sur les images en couleur
- 3.4. Opérations logiques et arithmétiques
	- 3.4.1. Addition et soustraction
	- 3.4.2. Produit et division
	- 3.4.3. *And/Nand*
	- 3.4.4. *Or/Nor*
	- 3.4.5. *Xor/Xnor*

#### 3.5. Filtres

- 3.5.1. Masques et convolution
- 3.5.2. Filtrage linéaire
- 3.5.3. Filtrage non linéaire
- 3.5.4. Analyse de Fourier
- 3.6. Opérations morphologiques
	- 3.6.1. *Erode and Dilating*
	- 3.6.2. *Closing and Open*
	- 3.6.3. *Top\_hat et Black hat*
	- 3.6.4. Détection des contours
	- 3.6.5. Squelette
	- 3.6.6. Remplissage des trous
	- 3.6.7. *Convex hull*

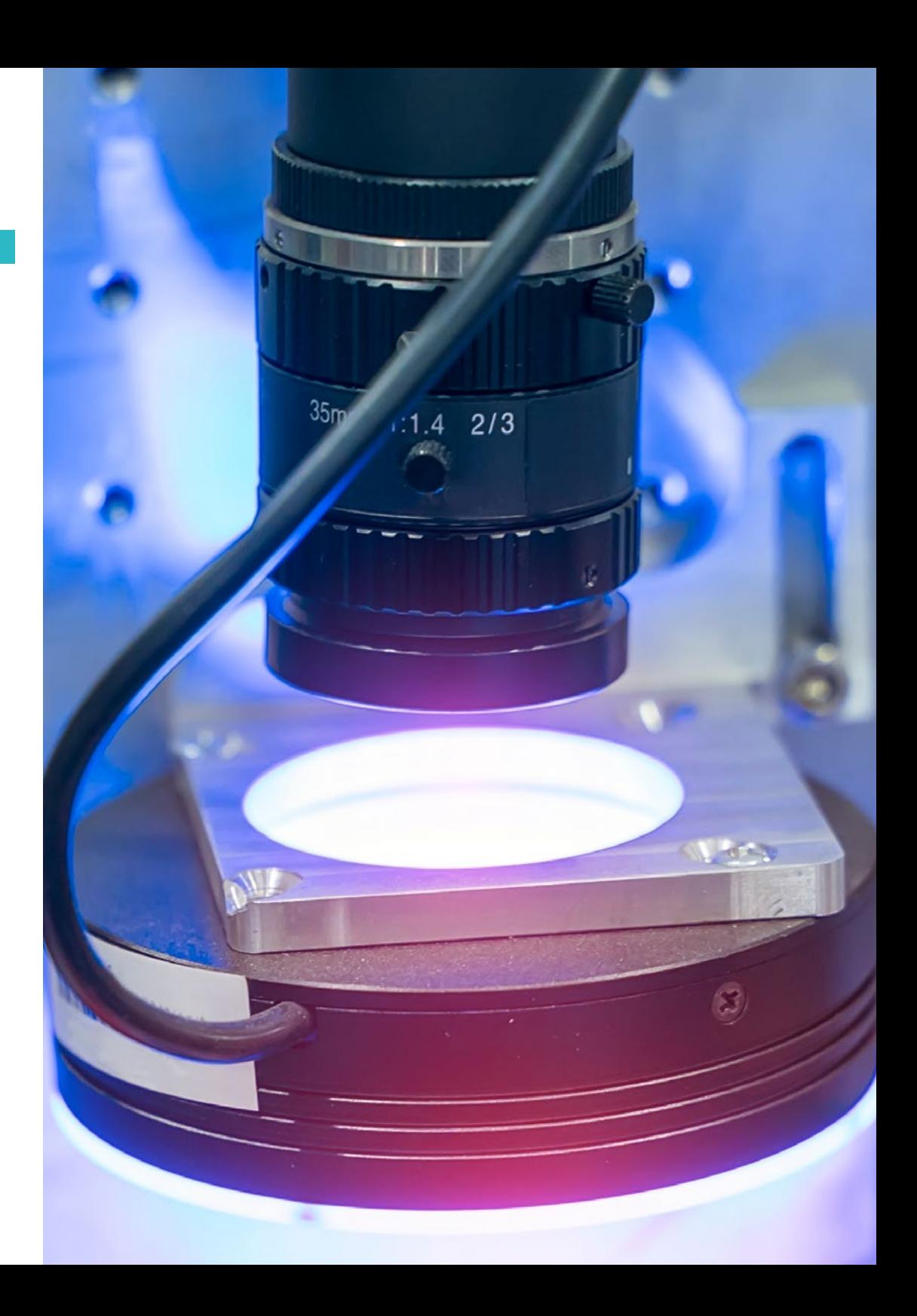

## Plan d'étude | 33 tech

- 3.7. Outils d'analyse d'images
	- 3.7.1. Détection des bords
	- 3.7.2. Détection de blobs
	- 3.7.3. Contrôle dimensionnel
	- 3.7.4. Contrôle des couleurs
- 3.8. Segmentation d'objets
	- 3.8.1. Segmentation d'images
	- 3.8.2. Techniques classiques de segmentation
	- 3.8.3. Application réelle
- 3.9. Calibrage de l'image
	- 3.9.1. Calibrage de l'image
	- 3.9.2. Méthodes d'étalonnage
	- 3.9.3. Processus d'étalonnage dans un système caméra/robot 2D
- 3.10. Traitement des images dans un environnement réel
	- 3.10.1. Analyse de la problématique
	- 3.10.2. Traitement des images
	- 3.10.3. Extraction de caractéristiques
	- 3.10.4. Résultat final

#### Module 4. Traitement numérique avancé des images

- 4.1. Reconnaissance optique de caractères (OCR)
	- 4.1.1. Prétraitement des images
	- 4.1.2. Détection de texte
	- 4.1.3. Reconnaissance du texte
- 4.2. Lecture du code
	- 4.2.1. Codes 1D
	- 4.2.2. Codes 2D
	- 4.2.3. Applications
- 4.3. Recherche de motifs
	- 4.3.1. Recherche de motifs
	- 4.3.2. Modèles basés sur le niveau de gris
	- 4.3.3. Modèles basés sur les contours
	- 4.3.4. Motifs basés sur des formes géométriques
	- 4.3.5. Autres techniques
- 4.4. Suivi d'objets avec la vision conventionnelle
	- 4.4.1. Extraction de l'arrière-plan
	- 4.4.2. *Meanshift*
	- 4.4.3. *Camshift*
	- 4.4.4. *Optical flow*
- 4.5. Reconnaissance faciale
	- 4.5.1. *Facial Landmark Detection*
	- 4.5.2. Applications
	- 4.5.3. Reconnaissance faciale
	- 4.5.4. Reconnaissance des émotions
- 4.6. Panoramique et alignements
	- 4.6.1. *Stitching*
	- 4.6.2. Composition d'images
	- 4.6.3. Photomontage
- 4.7. *High Dinamic Range* (HDR) *and Photometric Stereo*
	- 4.7.1. Amélioration de la plage dynamique
	- 4.7.2. Composition d'images pour l'amélioration des contours
	- 4.7.3. Techniques d'utilisation des applications dynamiques
- 4.8. Compression d'images
	- 4.8.1. Compression d'images
	- 4.8.2. Types de compresseurs
	- 4.8.3. Techniques de compression d'images
- 4.9. Traitement vidéo
	- 4.9.1. Séquences d'images
	- 4.9.2. Formats vidéo et codecs
	- 4.9.3. Lecture d'une vidéo
	- 4.9.4. Traitement des cadres
- 4.10. Application réelle du traitement des images
	- 4.10.1. Analyse de la problématique
	- 4.10.2. Traitement des images
	- 4.10.3. Extraction de caractéristiques
	- 4.10.4. Résultat final

## tech 34 | Plan d'étude

#### Module 5. Traitement des images 3D

- 5.1. Image 3D
	- 5.1.1. Image 3D
	- 5.1.2. Logiciels de traitement d'images 3D et visualisations
	- 5.1.3. Logiciels de métrologie
- 5.2. Open3D
	- 5.2.1. Bibliothèque pour le traitement des données 3D
	- 5.2.2. Caractéristiques
	- 5.2.3. Installation et utilisation
- 5.3. Les données
	- 5.3.1. Cartes de profondeur d'images 2D
	- 5.3.2. *Pointclouds*
	- 5.3.3. Normales
	- 5.3.4. Surfaces
- 5.4. Visualisation
	- 5.4.1. Visualisation des Données
	- 5.4.2. Contrôles
	- 5.4.3. Visualisation du Web
- 5.5. Filtres
	- 5.5.1. Distance entre les points, suppression des *outliers*
	- 5.5.2. Filtre passe-haut
	- 5.5.3. *Downsampling*
- 5.6. Géométrie et extraction de caractéristiques
	- 5.6.1. Extraction de profils
	- 5.6.2. Mesure de la profondeur
	- 5.6.3. Volume
	- 5.6.4. Formes géométriques 3D
	- 5.6.5. Plans
	- 5.6.6. Projection d'un point
	- 5.6.7. Distances géométriques
	- 5.6.8. Kd Tree
	- 5.6.9. Features 3D
- 5.7. Enregistrement et *Meshing*
	- 5.7.1. Concaténation
	- 5.7.2. ICP
	- 5.7.3. Ransac 3D
- 5.8. Reconnaissance d'objets en 3D
	- 5.8.1. Recherche d'un objet dans la scène 3d
	- 5.8.2. Segmentation
	- 5.8.3. *Bin picking*
- 5.9. Analyse de surface
	- 5.9.1. *Smoothing*
	- 5.9.2. Surfaces orientables
	- 5.9.3. *Octree*
- 5.10. Triangulation
	- 5.10.1. De *Mesh a Point Cloud*
	- 5.10.2. Triangulation des cartes de profondeur
	- 5.10.3. Triangulation de *PointClouds* non ordonnés

#### Module 6. *Deep Learning*

- 6.1. Intelligence artificielle
	- 6.1.1. *Machine Learning*
	- 6.1.2. *Deep Learning*
	- 6.1.3. L'explosion de *Deep Learning*. Pourquoi maintenant?
- 6.2. Réseaux neuronaux
	- 6.2.1. Réseau neuronal
	- 6.2.2. Utilisations des réseaux neuronaux
	- 6.2.3. Régression linéaire et *Perceptron*
	- 6.2.4. *Forward Propagation*
	- 6.2.5. *Backpropagation*
	- 6.2.6. *Feature vectors*
- 6.3. *Loss Functions*
	- 6.3.1. *Loss Functions*
	- 6.3.2. Types de *Loss Functions*
	- 6.3.3. Choix des *Loss Functions*

## Plan d'étude | 35 tech

#### 6.4. Fonctions d'Activation

- 6.4.1. Fonction d'activation
- 6.4.2. Fonctions linéaires
- 6.4.3. Fonctions non linéaires
- 6.4.4. *Output* vs. *Hidden Layer Activation Functions*
- 6.5. Régularisation et normalisation
	- 6.5.1. Régularisation et normalisation
	- 6.5.2. *Overfitting and Data Augmentation*
	- 6.5.3. *Regularization Methods:* L1, L2 *and Dropout*
	- 6.5.4. *Normalization Methods: Batch, Weight, Layer*
- 6.6. Optimisation
	- 6.6.1. *Gradient Descent*
	- 6.6.2. *Stochastic Gradient Descent*
	- 6.6.3. *Mini Batch Gradient Descent*
	- 6.6.4. *Momentum*
	- 6.6.5. *Adam*
- 6.7. *Hyperparameter Tuning* et poids
	- 6.7.1. Hyperparamètres
	- 6.7.2. *Batch Size* vs. *Learning Rate* vs. *Step Decay*
	- 6.7.3. Poids
- 6.8. Mesures d'évaluation des réseaux neuronaux
	- 6.8.1. *Précision*
	- 6.8.2. *Dice Coefficient*
	- 6.8.3. *Sensitivity* vs. *Specificity*/Recall vs. Précision
	- 6.8.4. Courbe ROC (AUC)
	- 6.8.5. F1-*score*
	- 6.8.6. *Confusion Matrix*
	- 6.8.7. *Cross-Validation*
- 6.9. *Frameworks* et Hardware
	- 6.9.1. *Tensor Flow*
	- 6.9.2. *Pytorch*
	- 6.9.3. *Caffe*
	- 6.9.4. *Keras*
	- 6.9.5. Matériel pour la phase de formation
- 6.10. Création de réseaux neuronaux- formation et validation
	- 6.10.1. *Dataset*
	- 6.10.2. Construction du réseau
	- 6.10.3. Entrainement
	- 6.10.4. Visualisation des résultats

#### Module 7. Réseaux convolutifs et classification d'images

- 7.1. Réseaux neuronaux convolutifs
	- 7.1.1. Introduction
	- 7.1.2 Convolution
	- 7.1.3. CNN *Building Blocks*
- 7.2. Types de bouchons CNN
	- 7.2.1. *Convolutionnel*
	- 7.2.2. *Activation*
	- 7.2.3. *Normalisation par lots*
	- 7.2.4. *Polling*
	- 7.2.5. *Fully connected*
- 7.3. Métriques
	- 7.3.1. *Confusion Matrix*
	- 7.3.2. *Précision*
	- 7.3.3. Précision
	- 7.3.4. *Recall*
	- 7.3.5. F1 *Score*
	- 7.3.6. ROC Curve
	- 7.3.7. AUC
- 7.4. Architectures Pincipales
	- 7.4.1. *AlexNet*
	- 7.4.2. VGG
	- 7.4.3. *Resnet*
	- 7.4.4. *GoogleLeNet*

## tech 36 | Plan d'étude

- 7.5. Classification des Images
	- 7.5.1. Introduction
	- 7.5.2. Analyse des données
	- 7.5.3. Préparations des données
	- 7.5.4. Formation au modèle
	- 7.5.5. Validation du modèle
- 7.6. Considérations pratiques pour la formation CNN
	- 7.6.1. Sélection de l'optimiseur
	- 7.6.2. *Learning Rate Scheduler*
	- 7.6.3. Planificateur du taux d'apprentissage
	- 7.6.4. Formation avec régularisation
- 7.7. Meilleures pratiques en *Deep Learning*
	- 7.7.1. *Transfer Learning*
	- 7.7.2. *Fine Tuning*
	- 7.7.3. *Data Augmentation*
- 7.8. Évaluation statistique des données
	- 7.8.1. Nombre d'*ensembles* de données
	- 7.8.2. Nombre d'étiquettes
	- 7.8.3. Nombre d'images
	- 7.8.4. Équilibrage des données
- 7.9. *Deployment*
	- 7.9.1. Sauvegarde et chargement des modèles
	- 7.9.2. Onnx
	- 7.9.3. Inférence
- 7.10. Étude de cas: classification des images
	- 7.10.1. Analyse et préparation des données
	- 7.10.2. Tester le pipeline de formation
	- 7.10.3. Formation au modèle
	- 7.10.4. Validation du modèle

#### Module 8. Détection d'objets

- 8.1. Détection et suivi des objets
	- 8.1.1. Détection d'objets
		- 8.1.2. Cas d'utilisation
		- 8.1.3. Suivi des objets
		- 8.1.4 Cas d'utilisation
		- 8.1.5. Occlusions, *Rigid and No Rigid Poses*
- 8.2. Mesures d'évaluation
	- 8.2.1. IOU-*Intersection Over Union*
	- 8.2.2. *Confidence Score*
	- 8.2.3. *Recall*
	- 8.2.4. Précision
	- 8.2.5. *Recall- Precisión Curve*
	- 8.2.6. *Mean Average Precision* (mAP)
- 8.3. Méthodes traditionnelles
	- 8.3.1. *Sliding window*
	- 8.3.2. *Viola detector*
	- 8.3.3. HOG
	- 8.3.4. *Non Maximal Supresion* (NMS)
- 8.4. *Datasets*
	- 8.4.1 Pascal VC
	- 8.4.2. MS Coco
	- 8.4.3. ImageNet (2014)
	- 8.4.4. MOTA Challenge
- 8.5. *Two Shot Object Detector*
	- 8.5.1. R-CNN
	- 8.5.2. Fast R-CNN
	- 8.5.3. Faster R-CNN
	- 8.5.4. Mask R-CNN

## Plan d'étude | 37 tech

#### 8.6. *Single Shot Object Detector*

- 8.6.1. SSD
- 8.6.2. YOLO
- 8.6.3. RetinaNet
- 8.6.4. CenterNet
- 8.6.5. EfficientDet
- 8.7. *Backbones*
	- 8.7.1. VGG
	- 8.7.2. ResNet
	- 8.7.3. Mobilenet
	- 8.7.4. Shufflenet
	- 8.7.5. Darknet
- 8.8. *Object Tracking*
	- 8.8.1. Approches classiques
	- 8.8.2. Filtres à particules
	- 8.8.3. Kalman
	- 8.8.4. *Sort tracker*
	- 8.8.5. *Deep Sort*
- 8.9. Déploiement
	- 8.9.1. Plateforme de calcul
	- 8.9.2. Choix de la *Backbone*
	- 8.9.3. Choix de *Framework*
	- 8.9.4. Optimisation du modèle
	- 8.9.5. Version du modèle
- 8.10. Enquête: détection et suivi des personnes
	- 8.10.1. Détection de personnes
	- 8.10.2. Suivi des personnes
	- 8.10.2. Ré-identification
	- 8.10.3. Compter les personnes dans les foules

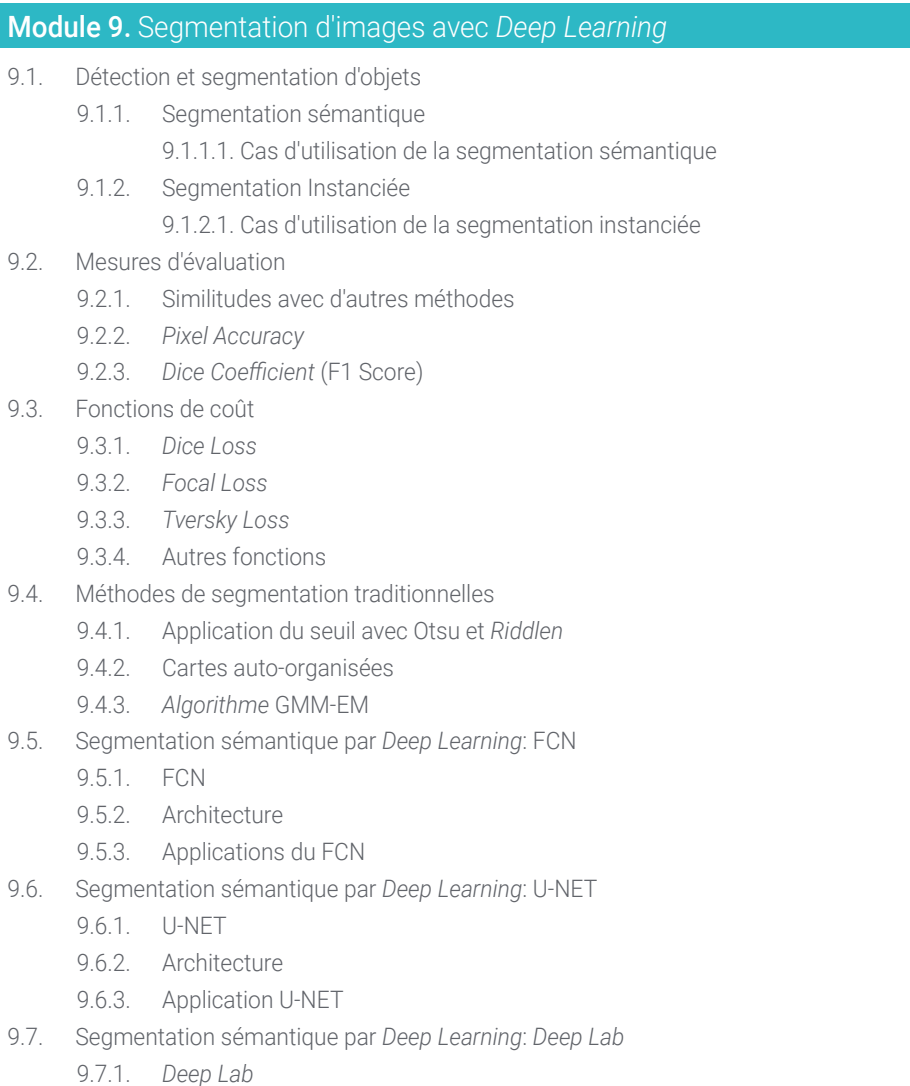

- 9.7.2. Architecture
- 9.7.3. Application de *Deep Lab*

## tech 38 | Plan d'étude

- 9.8. Segmentation Instances par Deep Learning: *Mask* RCNN
	- 9.8.1. *Mask* RCNN
	- 9.8.2 Architecture
	- 9.8.3. Mise *Mask* œuvre d'un Mas RCNN
- 9.9. Segmentation vidéo
	- 9.9.1. STFCN
	- 9.9.2. *Semantic Video* CNNs
	- 9.9.3. *Clockwork Convnets*
	- 9.9.4. *Low-Latency*
- 9.10. Segmentation des nuages de points
	- 9.10.1. Nuage de points
	- 9.10.2. *PointNet*
	- 9.10.3. A-CNN

Module 10. Segmentation avancée des images et techniques avancées de vision par ordinateur

- 10.1. Base de données pour les problèmes généraux de segmentation
	- 10.1.1. *Pascal Context*
	- 10.1.2. *CelebAMask-HQ*
	- 10.1.3. *Cityscapes Dataset*
	- 10.1.4. CCP Dataset
- 10.2. Segmentation Sémantique en Médecine
	- 10.2.1. Segmentation sémantique en médecine
	- 10.2.2. *Ensembles* de données pour les problèmes médicaux
	- 10.2.3. Application pratique
- 10.3. Outils d'annotation
	- 10.3.1. *Computer Vision Annotation Tool*
	- 10.3.2. LabelMe
	- 10.3.3. Autres outils

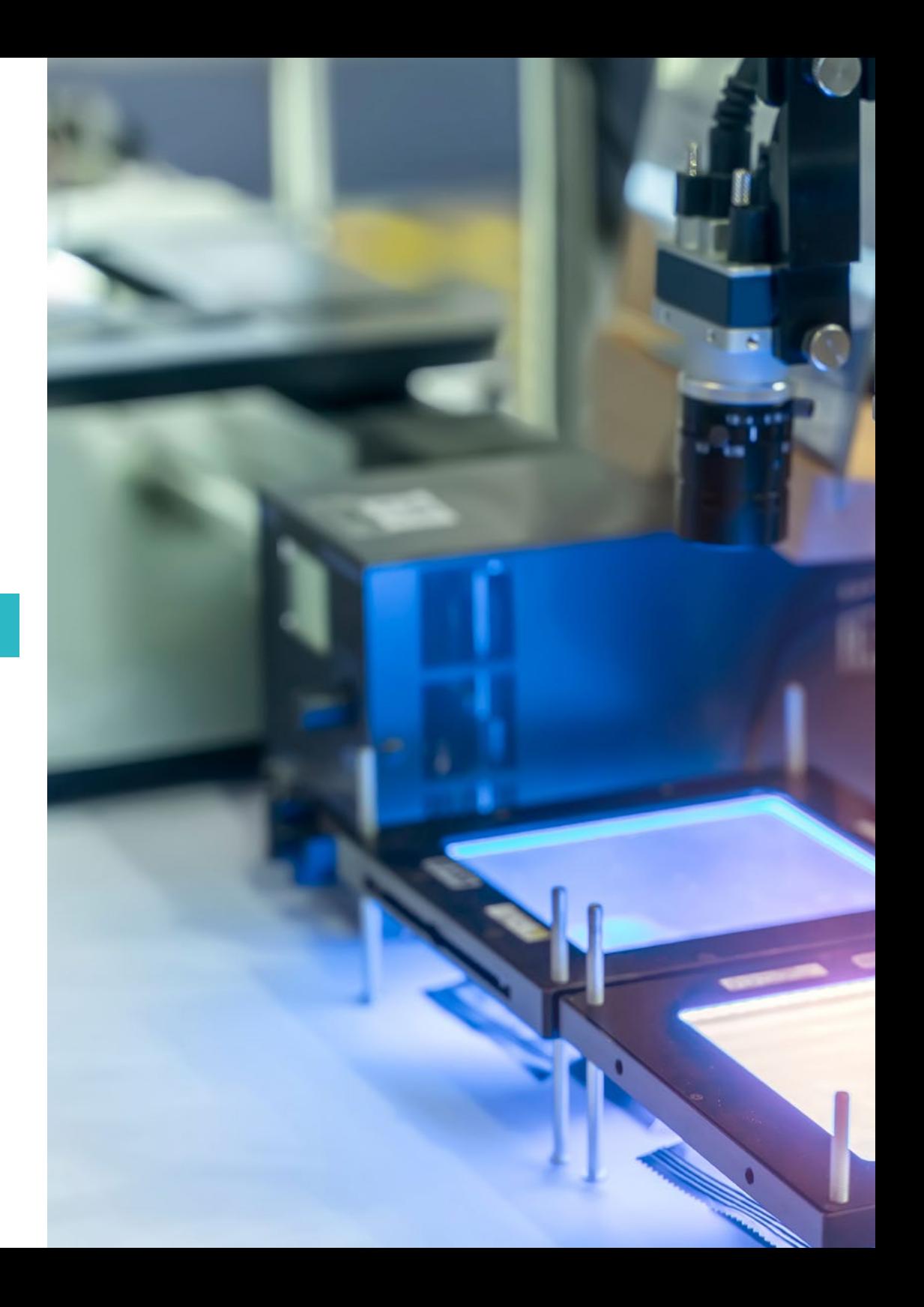

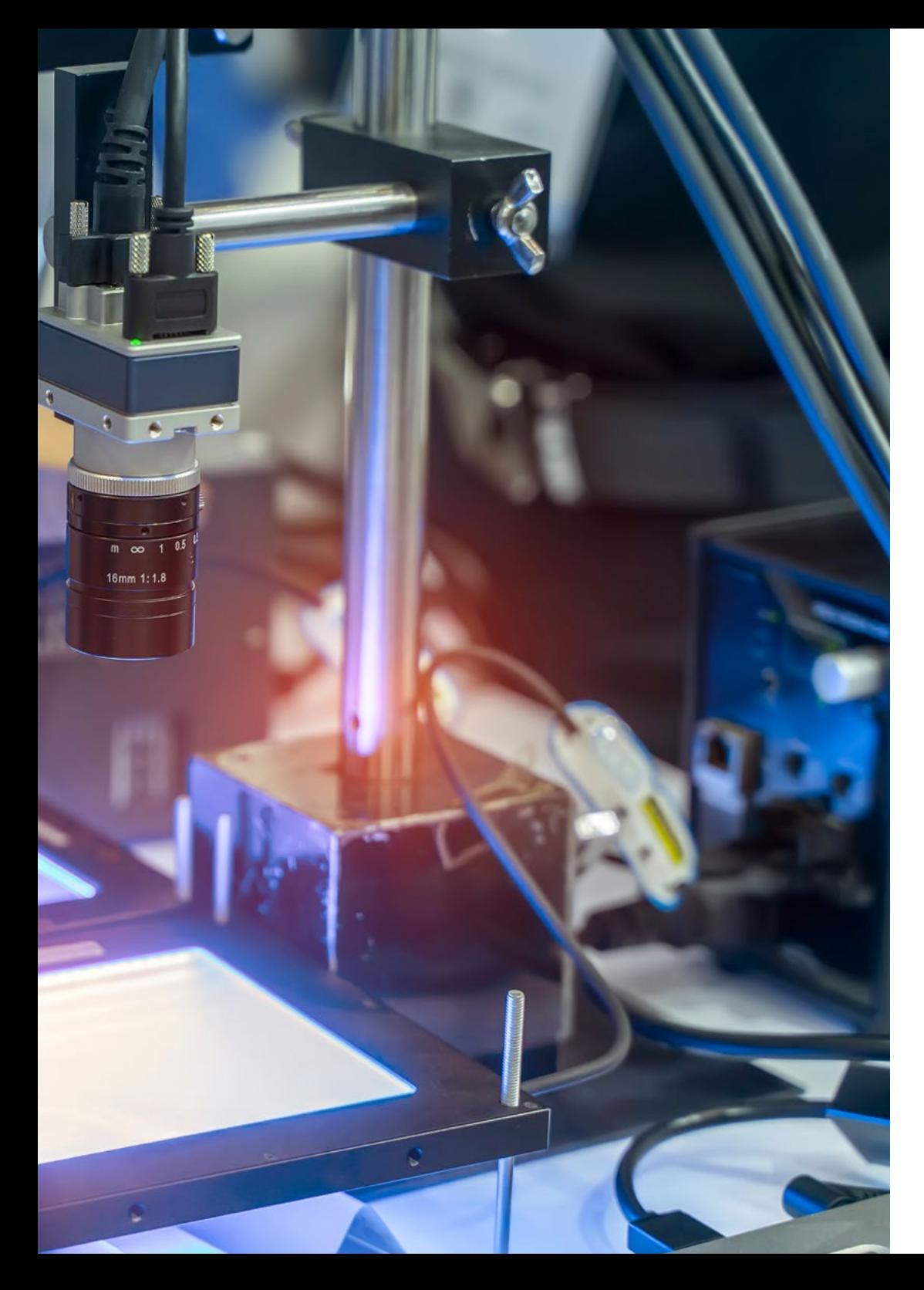

## Plan d'étude | 39 tech

- 10.4. Outils de Segmentation utilisant différents *Frameworks*
	- 10.4.1. *Keras*
	- 10.4.2. *Tensorflow* v2
	- 10.4.3. *Pytorch*
	- 10.4.4. Autres
- 10.5. Projet de Segmentation sémantique. Les données. Phase 1
	- 10.5.1. Analyse du problème
	- 10.5.2. Source d'entrée des données
	- 10.5.3. Analyse des données
	- 10.5.4. Préparations des données
- 10.6. Projet de Segmentation sémantique. Entrainement Phase 2 10.6.1. Sélection de l'algorithme
	- 10.6.2. Entrainement
	- 10.6.3. Évaluation
- 10.7. Projet de Segmentation sémantique. Résultats Phase 3
	- 10.7.1. Réglage fin
	- 10.7.2. Présentation de la solution
	- 10.7.3. Conclusions
- 10.8. Auto-codeurs
	- 10.8.1. Auto-codeurs
	- 10.8.2. Architecture de l'auto-codeur
	- 10.8.3. Denoising Autoencodeurs
	- 10.8.4. Auto-codeur de coloration automatique
- 10.9. Réseaux Adversariaux Génératifs (GAN)
	- 10.9.1. Réseaux Adversariaux Génératifs (GAN)
	- 10.9.2. Architecture du DCGAN
	- 10.9.3. Architecture GAN Conditionnelle
- 10.10. Réseaux adversariens génératifs améliorés
	- 10.10.1. Aperçu du problème
	- 10.10.2. WGAN
	- 10.10.3. LSGAN
	- 10.10.4. ACGAN

# <span id="page-39-0"></span>Stage Pratique 07

Une fois les 1.500 heures de formation théorique complétées, le diplômé aura la possibilité de faire un séjour pratique de 3 semaines dans une entreprise de référence internationale dans le secteur informatique. Il s'agit d'une occasion unique de travailler côte à côte avec les professionnels du secteur et de participer activement aux projets de Vision Artificielle qui sont développés dans l'entité au cours de cette période. Ainsi, l'étudiant sera en mesure de perfectionner ses compétences de manière protagoniste et garantie.

*TECH vous garantit un séjour pratique de 3 semaines dans une entreprise de référence dans le paysage informatique, afin que vous puissiez l'inclure dans votre cursus comme un atout distinctif"*

## tech 42 | Stage Pratique

La création de cette partie éminemment pratique du programme a été motivée par la forte demande qui existe actuellement pour les professionnels de l'informatique qui maîtrisent les outils et les techniques de la Vision Artificielle. C'est 120 heures réparties sur 3 semaines, au cours desquelles le diplômé pourra accéder à une entreprise de prestige international, du lundi au vendredi et pendant toute la journée de travail de 8 Heures. De plus, vous aurez la compagnie d'un tuteur spécialisé qui non seulement assurera votre apprentissage, mais mettra à votre disposition tout ce qui est nécessaire pour que vous puissiez tirer de cette expérience le plus grand bénéfice possible pour votre développement en tant que spécialiste en *Machine Learning*.

Dans cette proposition de nature tout à fait pratique, les activités visent le développement et l'amélioration des compétences nécessaires à la gestion de projets liés à la Vision Artificielle et au traitement des images dans leurs différents formats et représentations, et qui sont orientées vers la formation spécifique pour l'exercice de l'activité de travail avec une performance professionnelle élevée.

C'est donc une occasion unique de mettre en œuvre à votre cursus une expérience dans une entreprise prestigieuse et de démontrer que vous êtes qualifié pour gérer des projets liés à l'utilisation de cette technologie. Au cours des 3 semaines, vous participerez activement aux tâches en cours de développement dans l'entreprise, en étant en mesure d'apprendre des spécialistes les meilleures techniques et stratégies professionnelles sur l'application actuelle de la Vision Artificielle.

L'enseignement pratique sera réalisé avec la participation de l'étudiant effectuant les activités et les procédures de chaque domaine de compétence (apprendre à apprendre et apprendre à faire), avec l'accompagnement et les conseils des enseignants et autres partenaires de formation qui facilitent le travail d'équipe et l'intégration multidisciplinaire en tant que compétences transversales pour la pratique de l'informatique appliquée à la Vision Artificielle (apprendre à être et apprendre à communiquer).

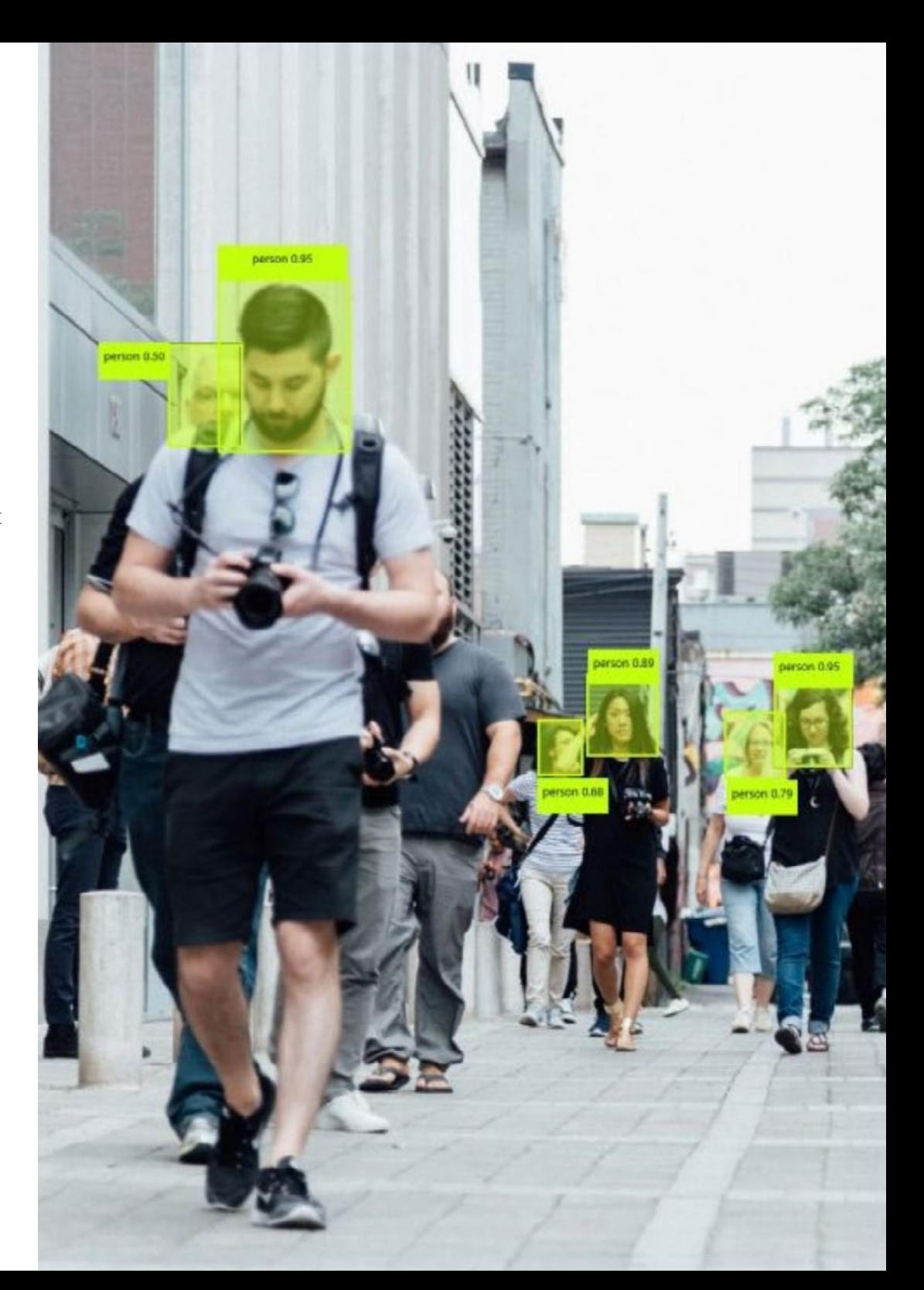

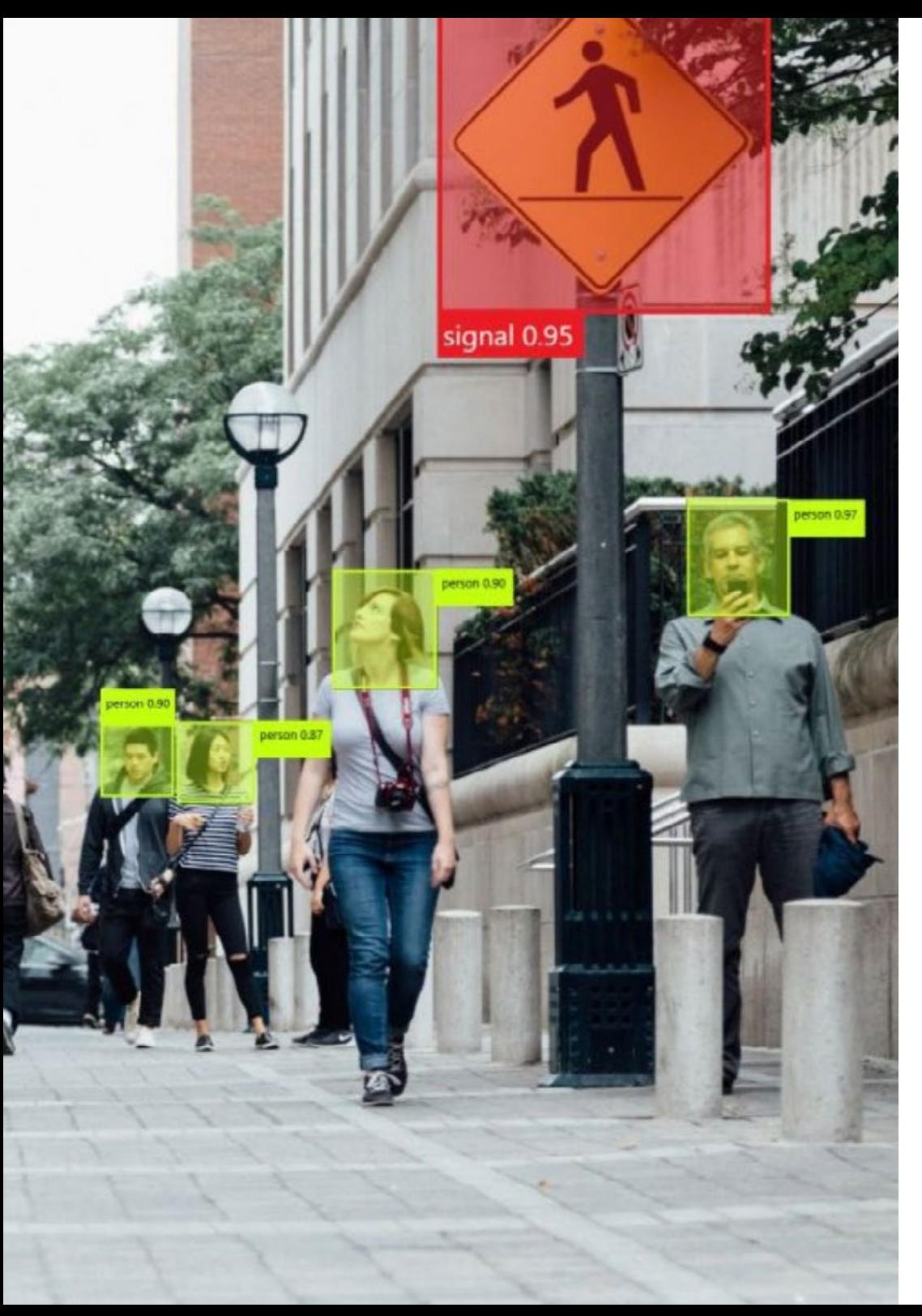

## Stage Pratique | 43 tech

Les procédures décrites ci-dessous constitueront la base de la partie pratique de la formation et leur mise en œuvre sera fonction de la disponibilité et de la charge de travail du centre, les activités proposées étant les suivantes:

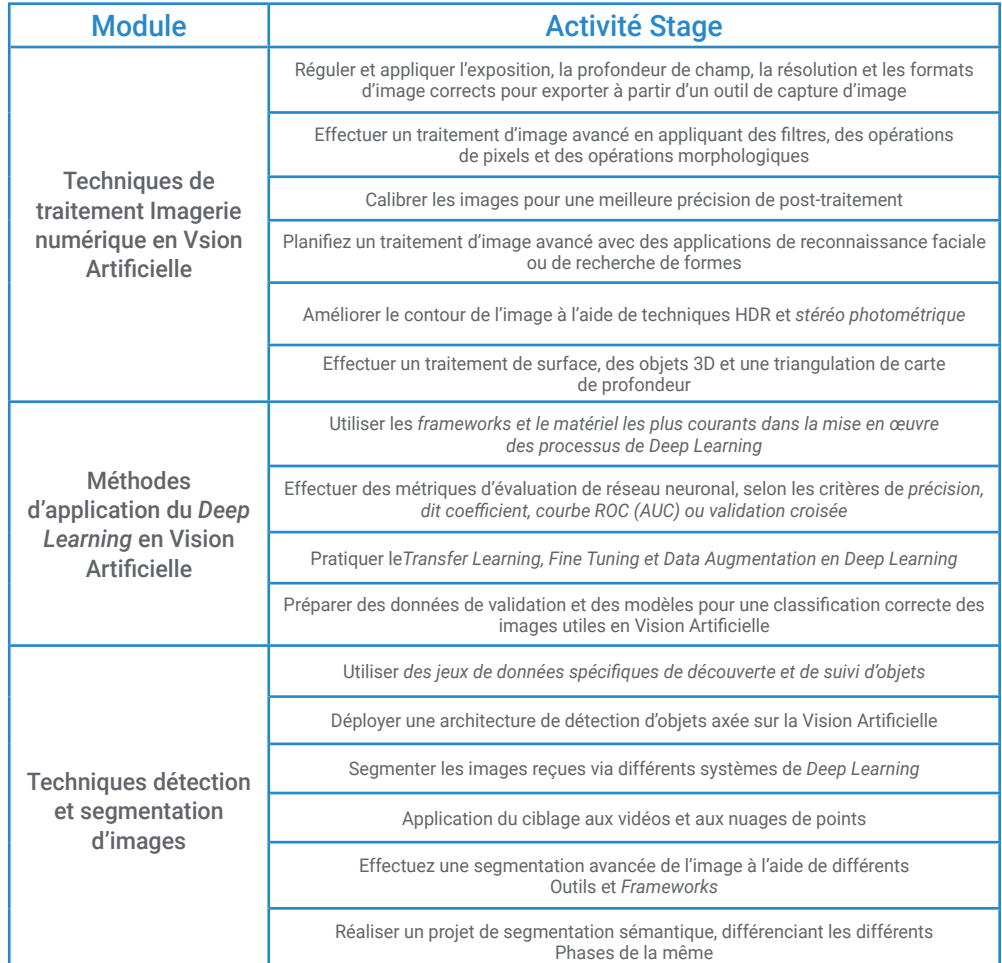

## tech 44 | Stage Pratique

## Assurance responsabilité civile

La principale préoccupation de cette institution est de garantir la sécurité des stagiaires et des autres agents collaborateurs nécessaires aux processus de formation pratique dans l'entreprise. Dans le cadre des mesures spécifiques pour y parvenir, il y a la réponse à tout incident qui peut survenir tout au long du processus d'enseignement-apprentissage.

Pour ce faire, cet établissement d'enseignement s'engage à souscrire une assurance de responsabilité civile qui couvre toute éventualité pouvant survenir pendant le développement du séjour dans le centre pratique.

Cette police de responsabilité civile pour les stagiaires aura une large couverture et sera souscrite avant le début de la période de stage. De cette façon, le professionnel n'aura pas à s'inquiéter en cas d'avoir Vous ferez face à une situation inattendue et serez couvert jusqu'à la fin du programme pratique au centre.

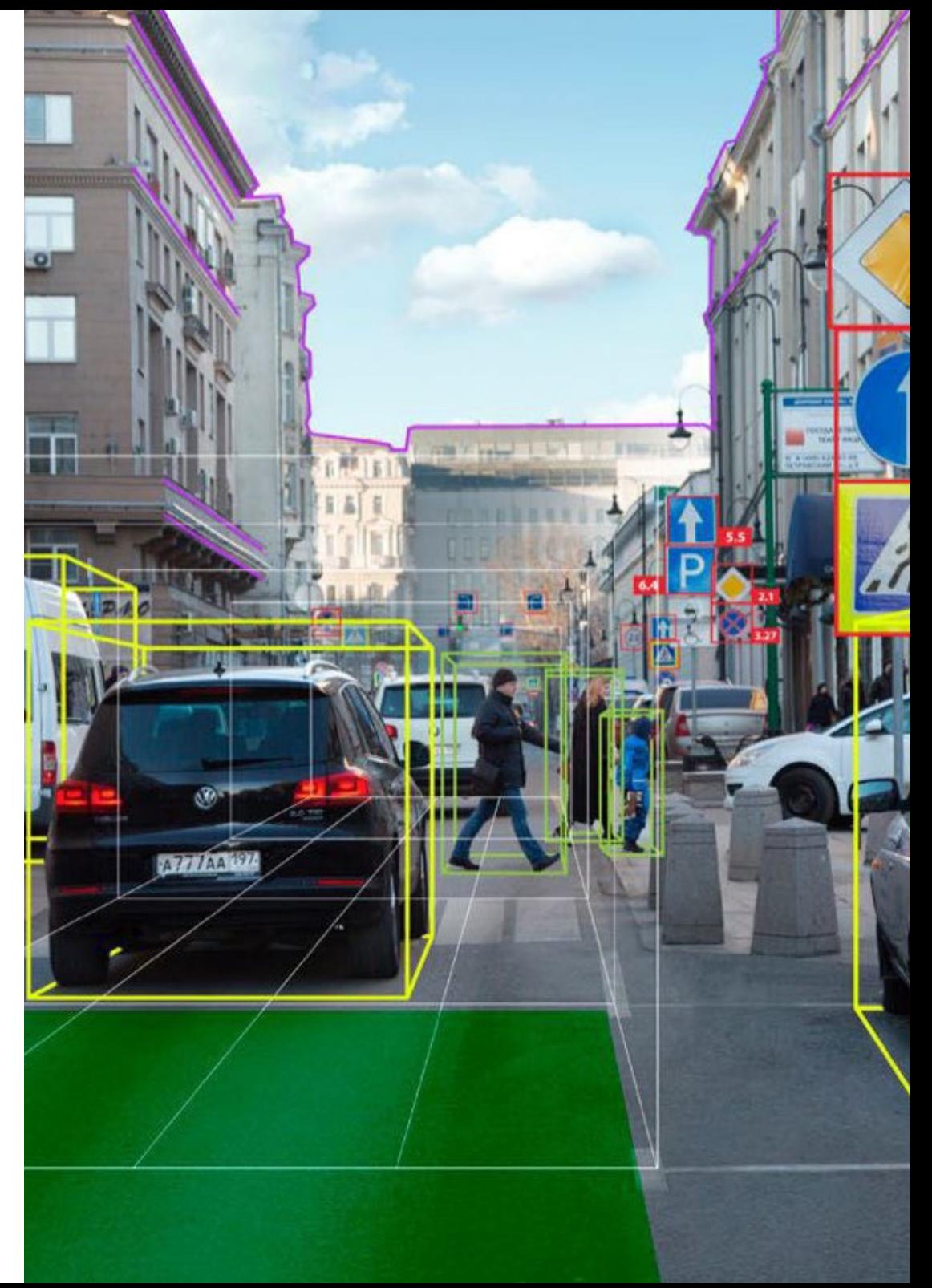

## Conditions générales de la formation pratique

Les conditions générales de la convention de stage pour le programme sont les suivantes:

1. TUTEUR: Pendant le Mastère Hybride, l'étudiant se verra attribuer deux tuteurs qui l'accompagneront tout au long du processus, en résolvant tous les doutes et toutes les questions qui peuvent se poser. D'une part, il y aura un tuteur professionnel appartenant au centre de placement qui aura pour mission de guider et de soutenir l'étudiant à tout moment. D'autre part, un tuteur académique sera également assigné à l'étudiant, et aura pour mission de coordonner et d'aider l'étudiant tout au long du processus, en résolvant ses doutes et en lui facilitant tout ce dont il peut avoir besoin. De cette manière, le professionnel sera accompagné à tout moment et pourra consulter les doutes qui pourraient surgir, tant sur le plan pratique que sur le plan académique.

2. DURÉE: le programme de formation pratique se déroulera sur trois semaines continues, réparties en journées de 8 heures, cinq jours par semaine. Les jours de présence et l'emploi du temps relèvent de la responsabilité du centre, qui en informe dûment et préalablement le professionnel, et suffisamment à l'avance pour faciliter son organisation.

3. ABSENCE: En cas de non présentation à la date de début du Mastère Hybride, l'étudiant perdra le droit au stage sans possibilité de remboursement ou de changement de dates. Une absence de plus de deux jours au stage, sans raison médicale justifiée, entraînera l'annulation du stage et, par conséquent, la résiliation automatique du contrat. Tout problème survenant au cours du séjour doit être signalé d'urgence au tuteur académique.

4. CERTIFICATION: Les étudiants qui achèvent avec succès le Mastère Hybride recevront un certificat accréditant le séjour pratique dans le centre en question.

5. RELATION DE TRAVAIL: le Mastère Hybride ne constituera en aucun cas une relation de travail de quelque nature que ce soit.

6. PRÉREQUIS: certains centres peuvent être amener à exiger des réferences académiques pour suivre le Mastère Hybride. Dans ce cas, il sera nécessaire de le présenter au département de formations de TECH afin de confirmer l'affectation du centre choisi.

7. NON INCLUS: Le mastère Hybride n'inclus auncun autre élément non mentionné dans les présentes conditions. Par conséquent, il ne comprend pas l'hébergement, le transport vers la ville où le stage a lieu, les visas ou tout autre avantage non décrit.

Toutefois, les étudiants peuvent consulter leur tuteur académique en cas de doutes ou de recommandations à cet égard. Ce dernier lui fournira toutes les informations nécessaires pour faciliter les démarches.

## <span id="page-45-0"></span>Où puis-je effectuer mon Stage Pratique? 08

Afin de garantir un séjour dont le diplômé peut profiter au maximum et qui peut servir de référence pour son futur travail, TECH sélectionne pour ses stages uniquement des centres pouvant garantir que le professionnel pourra participer activement à leur quotidien. De cette façon, le centre offre une expérience immersive avec laquelle vous pouvez perfectionner vos compétences professionnelles grâce à la gestion sur site des outils les plus sophistiqués du secteur et accompagné par une équipe de spécialistes ayant une vaste expérience dans la gestion et la direction de projets de Vision Artificielle.

Où puis-je effectuer mon Stage Pratique? | 47tech

**煎** 

inb

燗

II.

**Thursday** 

 $\frac{1}{2}$ 

**TELESTI** 

m

 $\frac{1}{18}$ 

*Vous pourrez participer activement aux projets de vision artificielle qui sont menés dans l'entreprise pendant la période de stage"*

## tech 48 | Où puis-je effectuer mon Stage Pratique?

L'étudiant pourra suivre la partie pratique de ce Mastère Hybride dans les centres suivants:

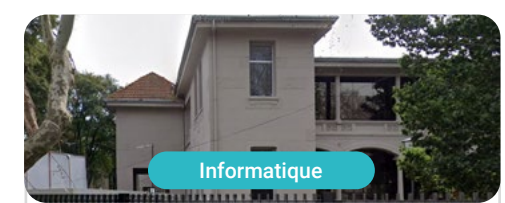

**Web Experto** 

Ville Santa Fe

Pays Argentine

Adresse: Lamadrid 470 Nave 1 1º piso Oficina 17, Rosario, Santa Fe

Entreprise de gestion numérique et d'orientation web

Formations pratiques connexes:

- Gestion Commerciale et Ventes · MBA Marketing Numérique

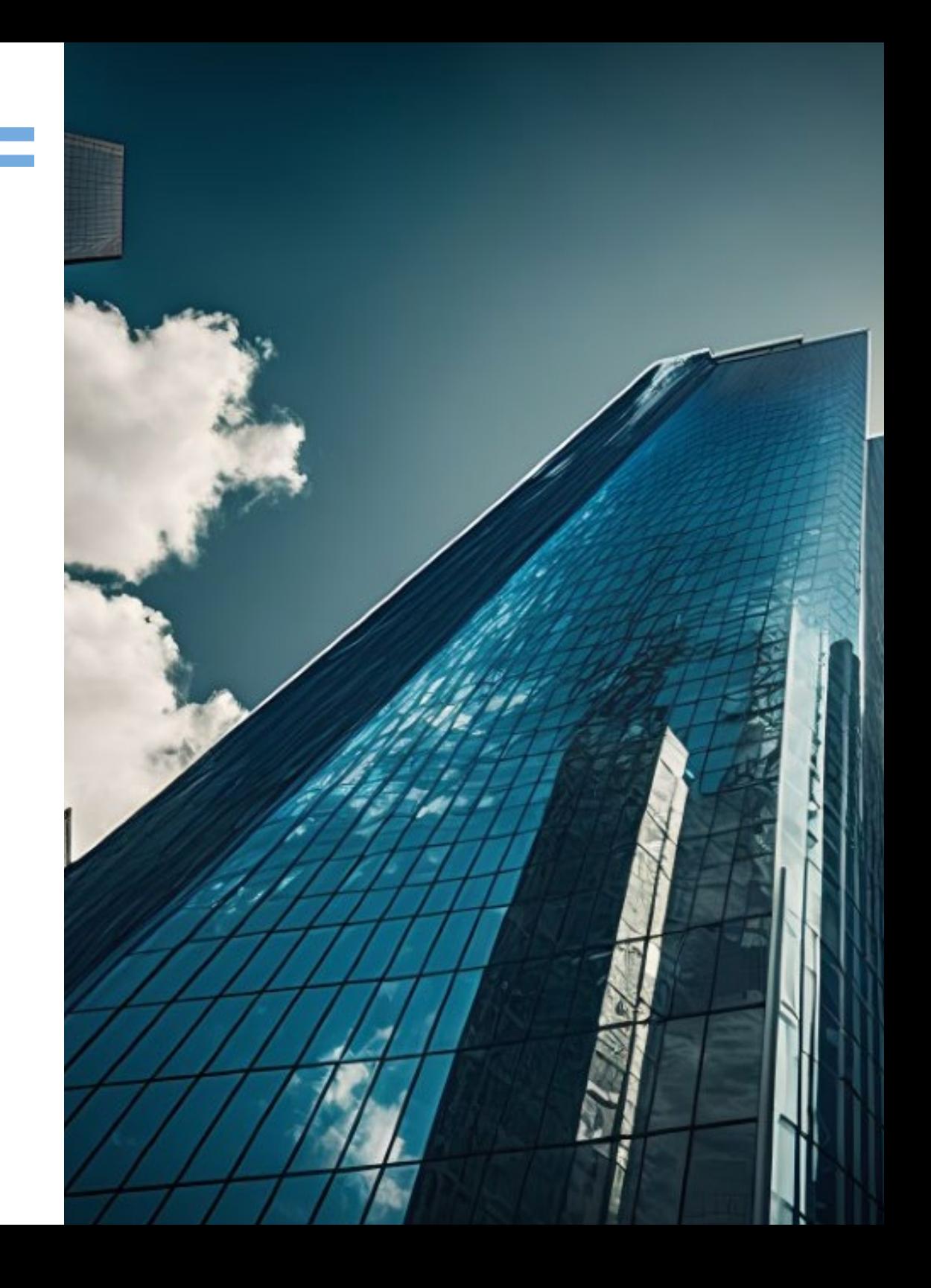

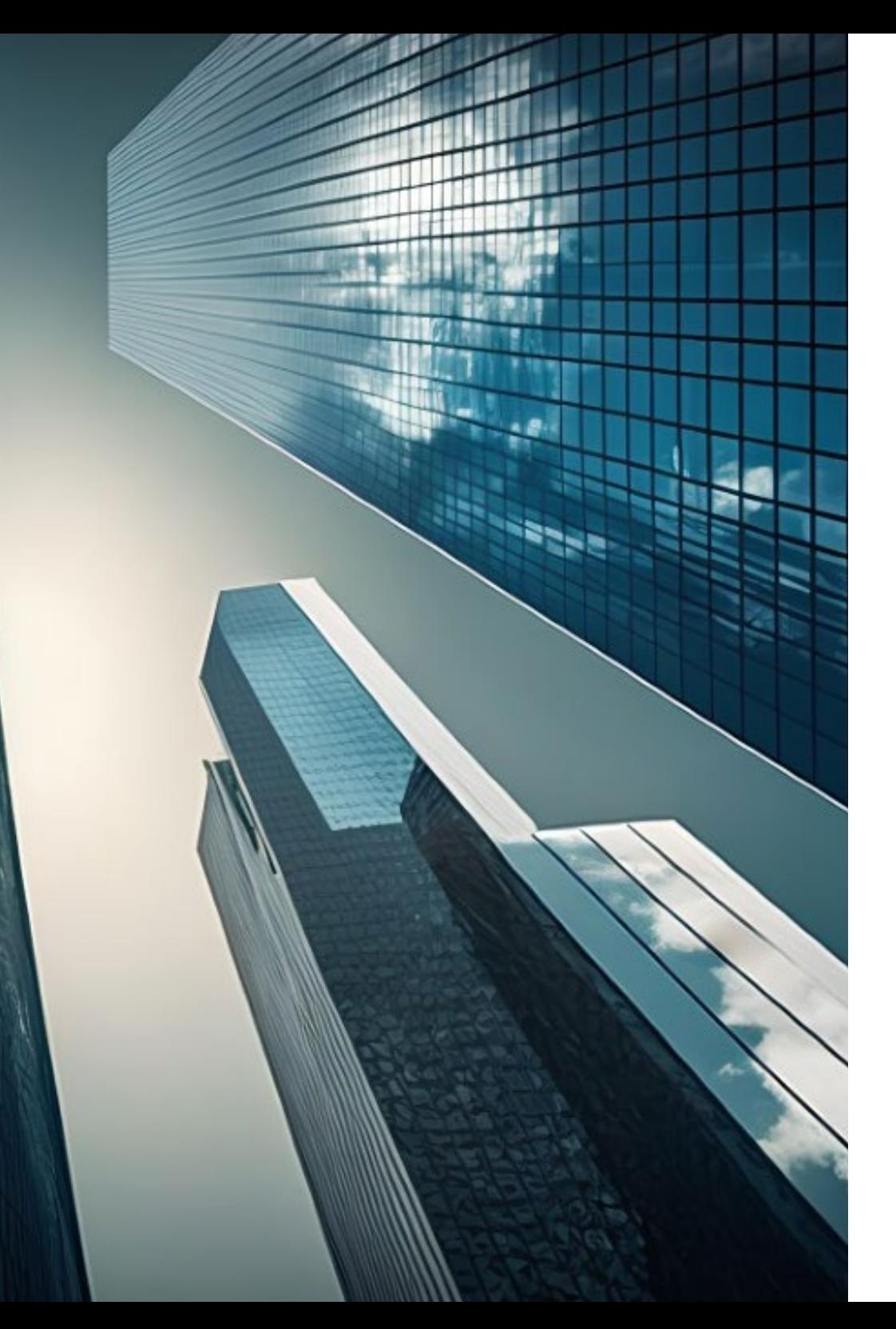

## Où puis-je effectuer mon Stage Pratique? | 49 tech

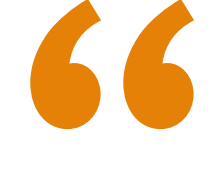

*Inscrivez-vous maintenant et progressez dans votre domaine de travail avec un programme complet, qui vous permettra de mettre en pratique tout ce que vous avez appris"*

# <span id="page-49-0"></span>09 Méthodologie

Ce programme de formation offre une manière différente d'apprendre. Notre méthodologie est développée à travers un mode d'apprentissage cyclique: *le Relearning*.

Ce système d'enseignement est utilisé, par exemple, dans les écoles de médecine les plus prestigieuses du monde et a été considéré comme l'un des plus efficaces par des publications de premier plan telles que le *New England Journal of Medicine.*

*Découvrez Relearning, un système qui renonce à l'apprentissage linéaire conventionnel pour vous emmener à travers des systèmes d'enseignement cycliques: une façon d'apprendre qui s'est avérée extrêmement efficace, en particulier dans les matières qui exigent la mémorisation"*

## tech 52 | Méthodologie

### Étude de Cas pour mettre en contexte tout le contenu

Notre programme offre une méthode révolutionnaire de développement des compétences et des connaissances. Notre objectif est de renforcer les compétences dans un contexte changeant, compétitif et hautement exigeant.

66 *Avec TECH, vous pouvez expérimenter une manière d'apprendre qui ébranle les fondations des universités traditionnelles du monde entier"*

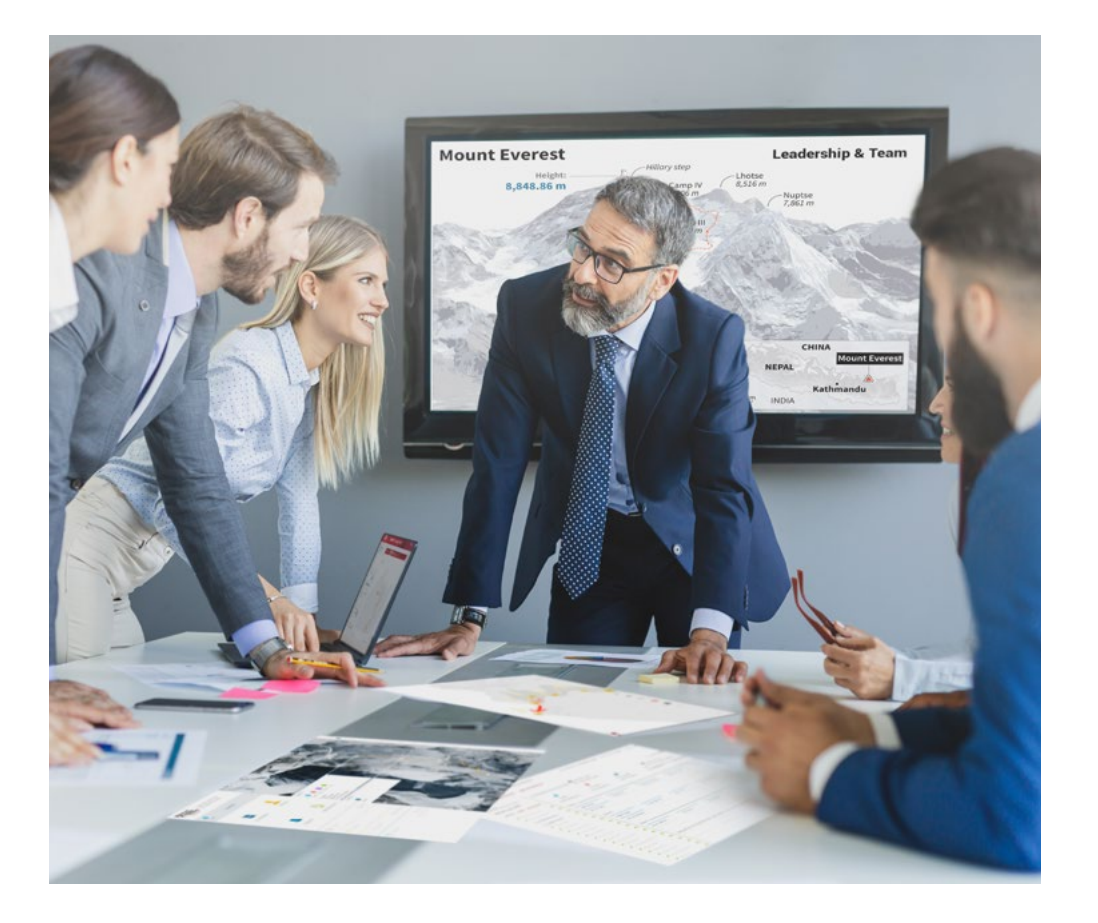

*Vous bénéficierez d'un système d'apprentissage basé sur la répétition, avec un enseignement naturel et progressif sur l'ensemble du cursus.*

## Méthodologie | 53 tech

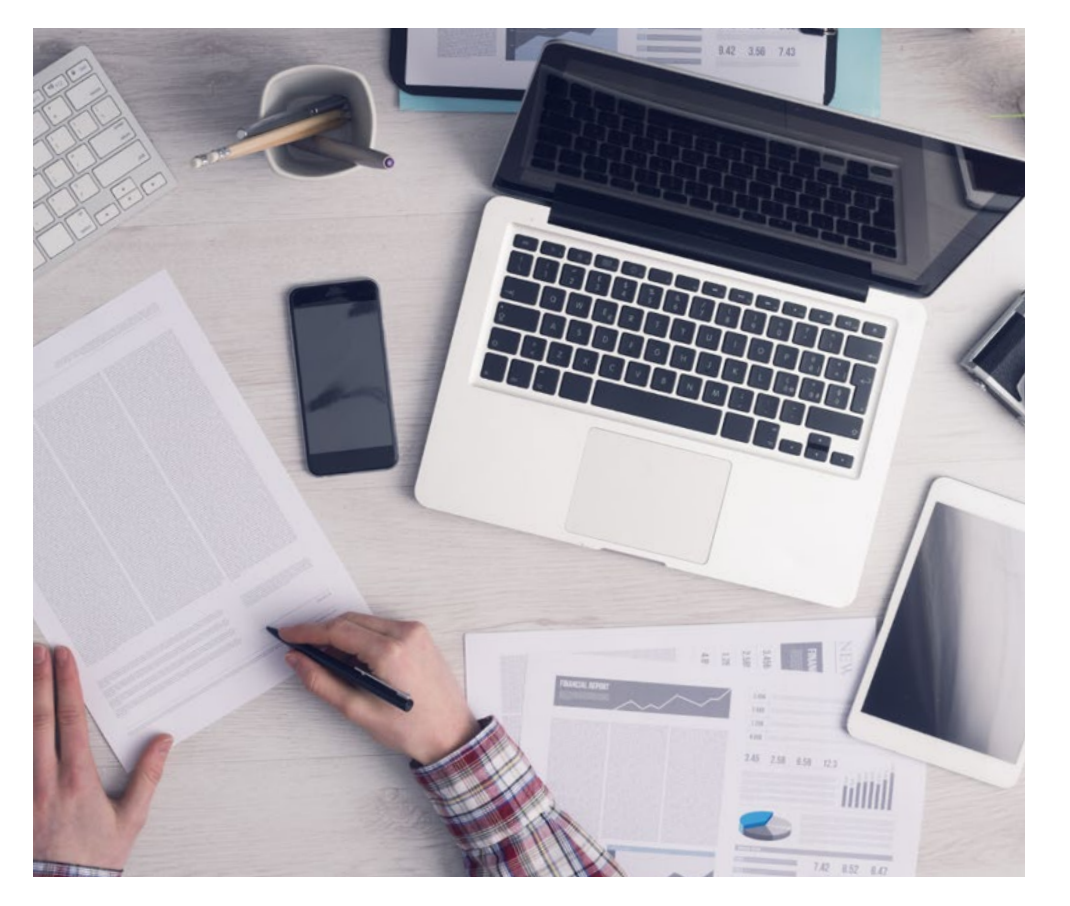

*L'étudiant apprendra, par des activités collaboratives et des cas réels, à résoudre des situations complexes dans des environnements commerciaux réels.*

### Une méthode d'apprentissage innovante et différente

Cette formation TECH est un programme d'enseignement intensif, créé de toutes pièces, qui propose les défis et les décisions les plus exigeants dans ce domaine, tant au niveau national qu'international. Grâce à cette méthodologie, l'épanouissement personnel et professionnel est stimulé, faisant ainsi un pas décisif vers la réussite. La méthode des cas, technique qui constitue la base de ce contenu, permet de suivre la réalité économique, sociale et professionnelle la plus actuelle.

> *Notre programme vous prépare à relever de nouveaux défis dans des environnements incertains et à réussir votre carrière"*

La méthode des cas est le système d'apprentissage le plus largement utilisé dans les meilleures écoles d'informatique du monde depuis qu'elles existent. Développée en 1912 pour que les étudiants en Droit n'apprennent pas seulement le droit sur la base d'un contenu théorique, la méthode des cas consiste à leur présenter des situations réelles complexes afin qu'ils prennent des décisions éclairées et des jugements de valeur sur la manière de les résoudre. En 1924, elle a été établie comme méthode d'enseignement standard à Harvard.

Dans une situation donnée, que doit faire un professionnel? C'est la question à laquelle nous sommes confrontés dans la méthode des cas, une méthode d'apprentissage orientée vers l'action. Tout au long du programme, les étudiants seront confrontés à de multiples cas réels. Ils devront intégrer toutes leurs connaissances, faire des recherches, argumenter et défendre leurs idées et leurs décisions.

## tech 54 | Méthodologie

## Relearning Methodology

TECH combine efficacement la méthodologie des Études de Cas avec un système d'apprentissage 100% en ligne basé sur la répétition, qui associe différents éléments didactiques dans chaque leçon.

Nous enrichissons l'Étude de Cas avec la meilleure méthode d'enseignement 100% en ligne: le Relearning.

> *En 2019, nous avons obtenu les meilleurs résultats d'apprentissage de toutes les universités en ligne du monde.*

À TECH, vous apprendrez avec une méthodologie de pointe conçue pour former les managers du futur. Cette méthode, à la pointe de la pédagogie mondiale, est appelée Relearning.

Notre université est la seule université autorisée à utiliser cette méthode qui a fait ses preuves. En 2019, nous avons réussi à améliorer les niveaux de satisfaction globale de nos étudiants (qualité de l'enseignement, qualité des supports, structure des cours, objectifs...) par rapport aux indicateurs de la meilleure université en ligne.

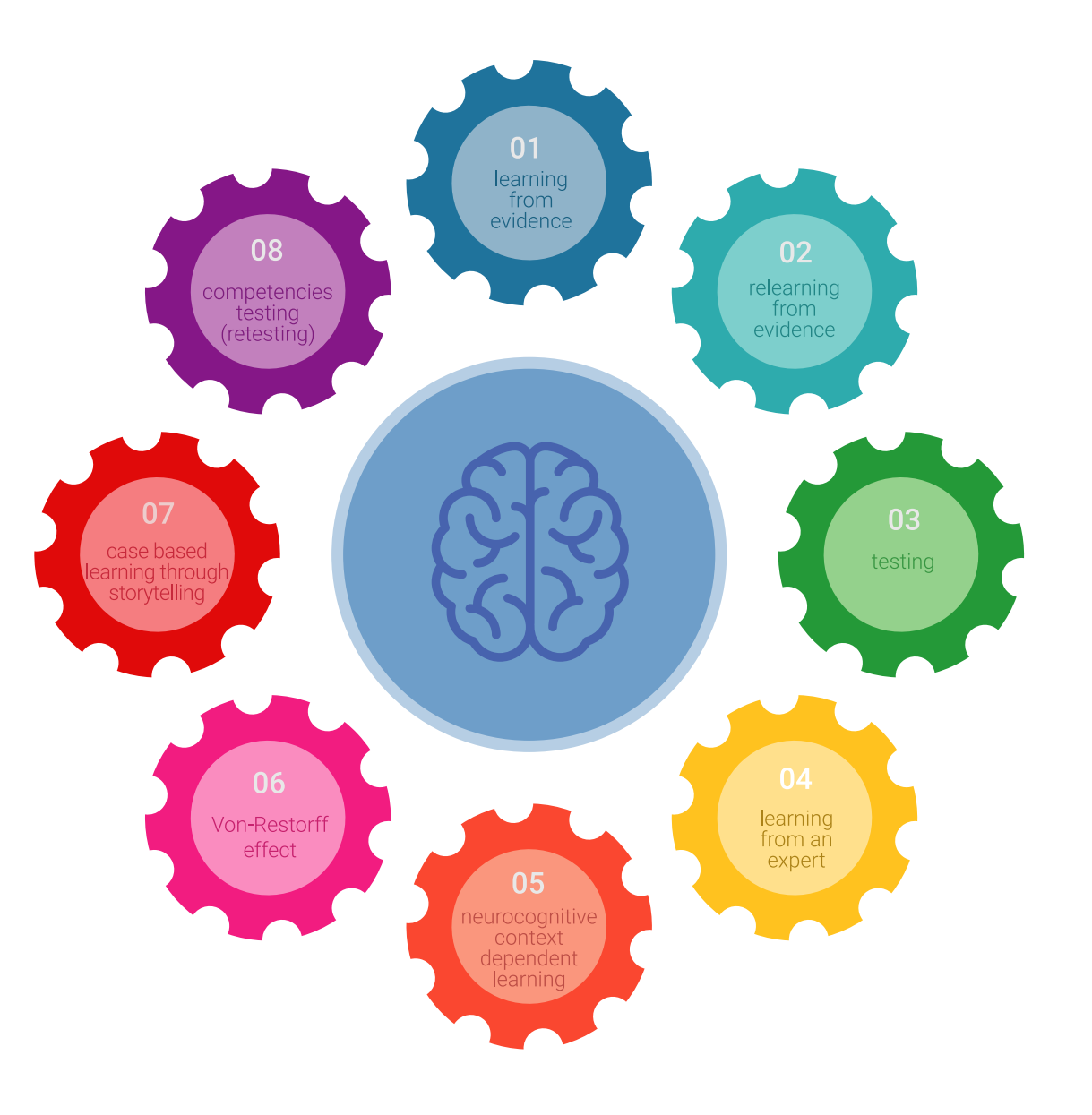

## Méthodologie | 55 tech

Dans notre programme, l'apprentissage n'est pas un processus linéaire, mais se déroule en spirale (apprendre, désapprendre, oublier et réapprendre). Par conséquent, chacun de ces éléments est combiné de manière concentrique. Cette méthodologie a permis de former plus de 650.000 diplômés universitaires avec un succès sans précédent dans des domaines aussi divers que la biochimie, la génétique, la chirurgie, le droit international, les compétences en gestion, les sciences du sport, la philosophie, le droit, l'ingénierie, le journalisme, l'histoire, les marchés financiers et les instruments. Tout cela dans un environnement très exigeant, avec un corps étudiant universitaire au profil socio-économique élevé et dont l'âge moyen est de 43,5 ans.

*Le Relearning vous permettra d'apprendre avec moins d'efforts et plus de performance, en vous impliquant davantage dans votre formation, en développant un esprit critique, en défendant des arguments et en contrastant les opinions: une équation directe vers le succès.*

À partir des dernières preuves scientifiques dans le domaine des neurosciences, non seulement nous savons comment organiser les informations, les idées, les images et les souvenirs, mais nous savons aussi que le lieu et le contexte dans lesquels nous avons appris quelque chose sont fondamentaux pour notre capacité à nous en souvenir et à le stocker dans l'hippocampe, pour le conserver dans notre mémoire à long terme.

De cette manière, et dans ce que l'on appelle Neurocognitive context-dependent e-learning, les différents éléments de notre programme sont reliés au contexte dans lequel le participant développe sa pratique professionnelle.

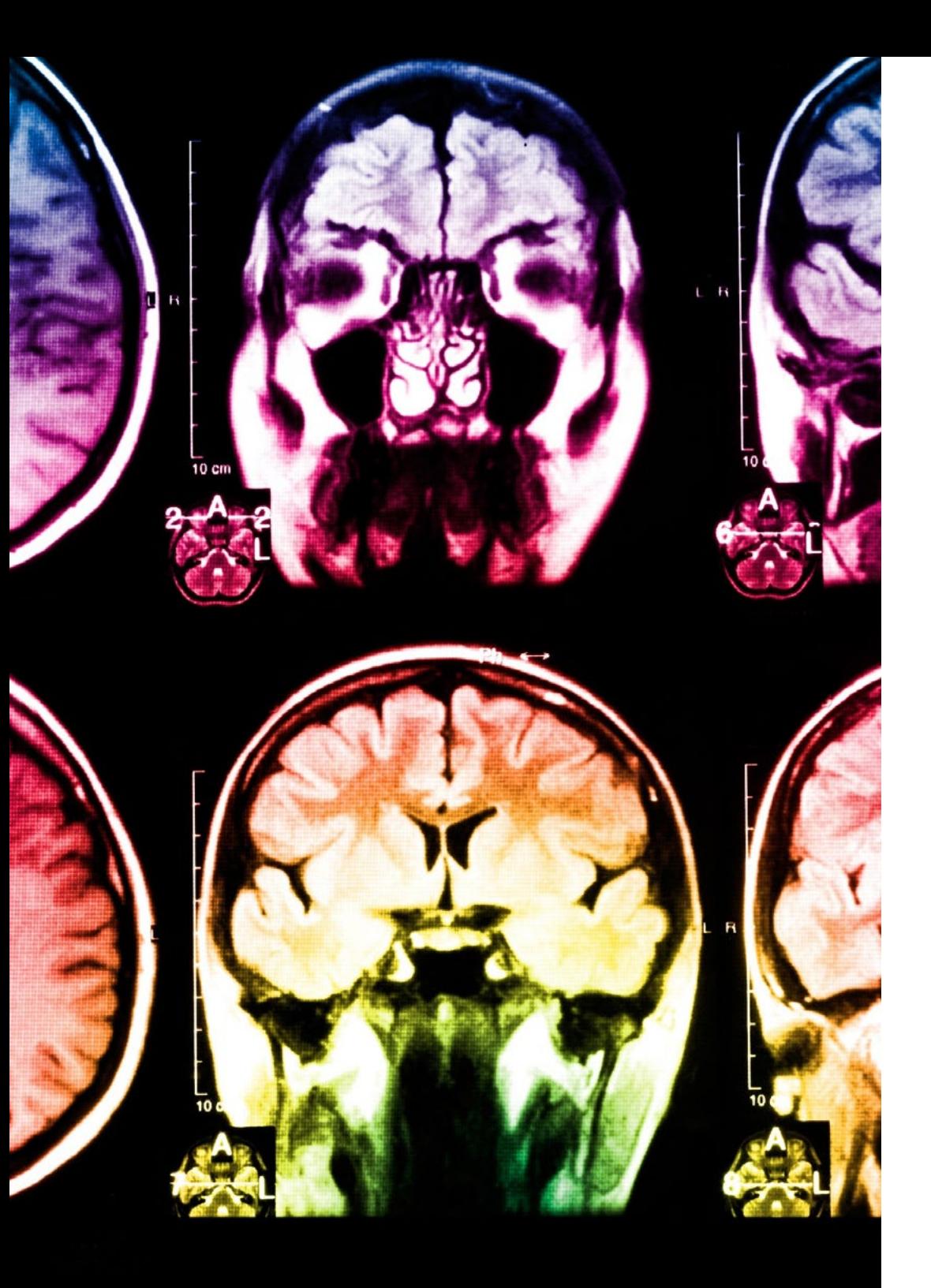

## 56 | Méthodologie

Ce programme offre le support matériel pédagogique, soigneusement préparé pour les professionnels:

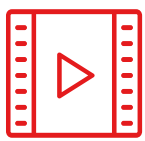

#### **Support d'étude**

Tous les contenus didactiques sont créés par les spécialistes qui enseigneront le cours, spécifiquement pour le cours, afin que le développement didactique soit vraiment spécifique et concret.

**30%**

**10%**

**8%**

Ces contenus sont ensuite appliqués au format audiovisuel, pour créer la méthode de travail TECH en ligne. Tout cela, avec les dernières techniques qui offrent des pièces de haute qualité dans chacun des matériaux qui sont mis à la disposition de l'étudiant.

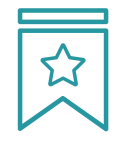

#### **Cours magistraux**

Il existe des preuves scientifiques de l'utilité de l'observation par un tiers expert.

La méthode "Learning from an Expert" renforce les connaissances et la mémoire, et donne confiance dans les futures décisions difficiles.

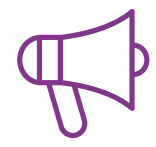

#### **Pratiques en compétences et aptitudes**

Les étudiants réaliseront des activités visant à développer des compétences et des aptitudes spécifiques dans chaque domaine. Des activités pratiques et dynamiques pour acquérir et développer les compétences et aptitudes qu'un spécialiste doit développer dans le cadre de la mondialisation dans laquelle nous vivons.

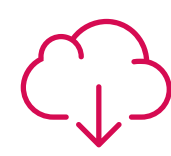

#### **Lectures complémentaires**

Articles récents, documents de consensus et directives internationales, entre autres. Dans la bibliothèque virtuelle de TECH, l'étudiant aura accès à tout ce dont il a besoin pour compléter sa formation.

## Méthodologie | 57 tech

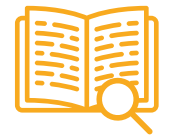

#### **Case studies**

Ils réaliseront une sélection des meilleures études de cas choisies spécifiquement pour ce diplôme. Des cas présentés, analysés et tutorés par les meilleurs spécialistes de la scène internationale.

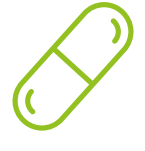

#### **Résumés interactifs**

L'équipe TECH présente les contenus de manière attrayante et dynamique dans des pilules multimédia comprenant des audios, des vidéos, des images, des diagrammes et des cartes conceptuelles afin de renforcer les connaissances.

Ce système éducatif unique pour la présentation de contenu multimédia a été récompensé par Microsoft en tant que "European Success Story".

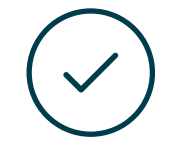

#### **Testing & Retesting**

Les connaissances de l'étudiant sont périodiquement évaluées et réévaluées tout au long du programme, par le biais d'activités et d'exercices d'évaluation et d'autoévaluation, afin que l'étudiant puisse vérifier comment il atteint ses objectifs.

**4%**

**3%**

**25%**

**20%**

# <span id="page-57-0"></span>Diplôme 10

Le dîplome de Mastère Hybride en Vision Artificielle garantit, en plus de la formation la plus rigoureuse et actualisée, l'accès à un diplôme de Mastère Hybride délivré par TECH Université Technologique.

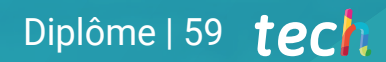

*Terminez ce programme avec succès et recevez votre Diplôme sans avoir à vous soucier des déplacements ou des formalités administratives"*

## tech 60 | Diplôme

Le dîplome de Mastère Hybride en Vision Artificielle contient le programme le plus complet et le plus actualisé du marché.

Après avoir réussi les évaluation, l'étudiant recevra par courrier postal avec accusé de réception le diplôme de Mastère Hybride, qui accréditera la réussite des évaluations et l'acquisition des compétences du programme.

En complément du diplôme, vous pourrez obtenir un certificat de qualification, ainsi qu'une attestation du contenu du programme. Pour ce faire, vous devrez contacter votre conseiller académique, qui vous fournira toutes les informations nécessaires.

Diplôme: Mastère Hybride en Vision Artificielle Modalité: Hybride: (en ligne + Stage Pratique) Durée: 12 mois Diplôme: TECH Université Technologique Heures de cours: 1.620 h.

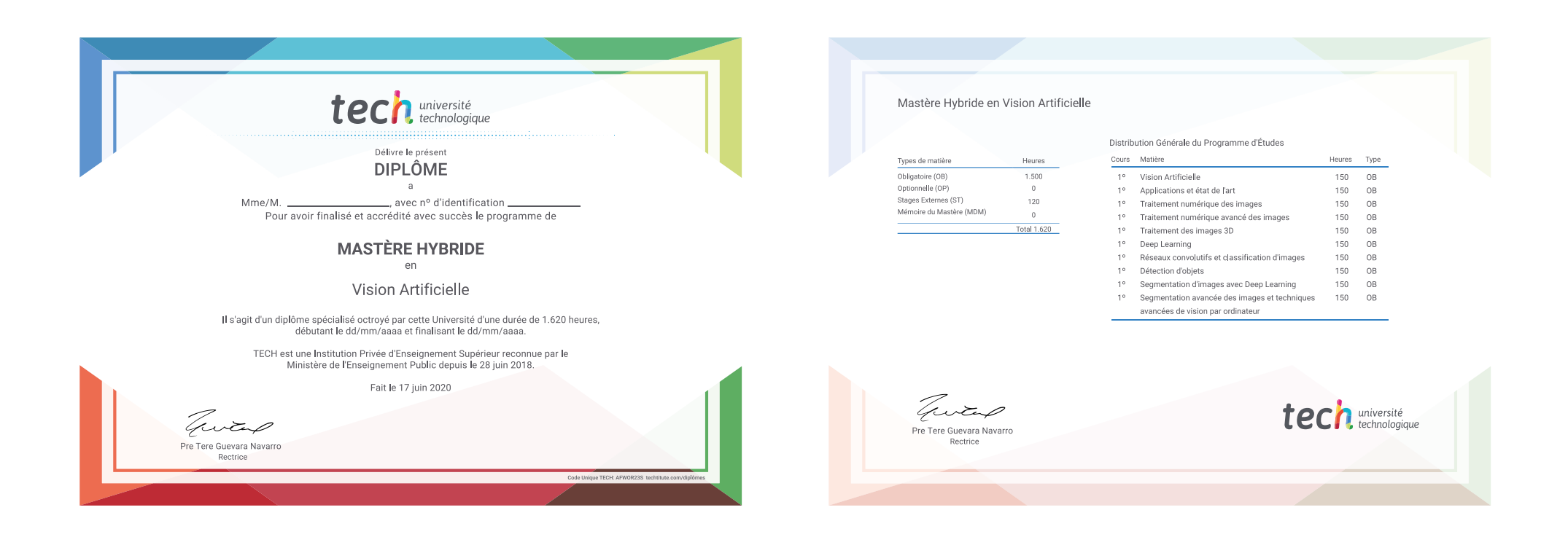

\*Si l'étudiant souhaite que son diplôme version papier possède l'Apostille de La Haye, TECH EDUCATION fera les démarches nécessaires pour son obtention moyennant un coût supplémentaire.

tech, université Mastère Hybride Vision Artificielle Modalité: Hybride (en ligne + Stage Pratique) Durée: 12 mois Diplôme: TECH Université Technologique Heures de cours: 1.620 h.

## Mastère Hybride Vision Artificielle

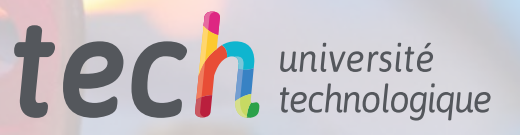